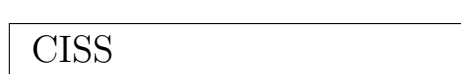

# ASCOT Version 4.10

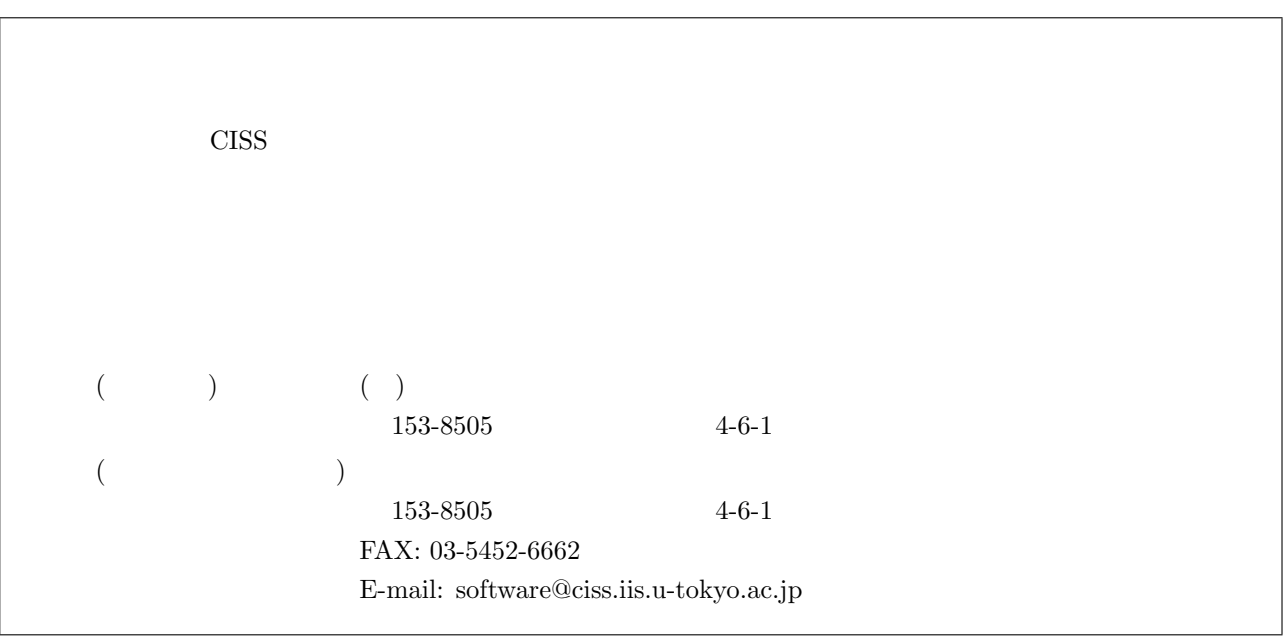

#### **COPYRIGHT of the program codes**

Copyright(C) 2002-2010 Hisashi Kondo, Naoki Watanabe

It is understood by the authors that the Institute of Industrial Science (IIS), the University of Tokyo, distributes this program as "CISS Free Software" with users' agreement with the terms and conditions written in the file, LICENSE.pdf or LICENSE J.pdf (in Japanese).

#### **HISTORY**

This set of the computer programs "ASCOT" had been developed by Hisashi Kondo since 2002 as a part of the national project "Frontier Simulation Software for Industrial Science (FSIS)" that is supported by the IT program of the Ministry of Education, Culture, Sports, Science and Technology (MEXT) of Japan. Since 2005, this program set has been developed further by Hisashi Kondo and Naoki Watanabe as a part of the national project "Revolutionary Simulation Software (RSS21)" that is supported by the next-generation IT program of MEXT of Japan. Since 2008, this program set has been developed further by Hisashi Kondo and Naoki Watanabe as a part of the national project "Research and Development of Innovative Simulation Software (RISS)" that is supported by the next-generation IT program of MEXT of Japan. The manual was written by Hisashi Kondo. The activity of "Quantum Function Analysis, Nano Device Simulator", RISS, is supervised by Takahisa Ohno.

#### **CONTACT ADDRESS**

Center for Research on Innovative Simulation Software (CISS) Institute of Industrial Science (IIS), University of Tokyo 4-6-1 Komaba, Meguro-ku, Tokyo 153-8505, Japan  $FAX +81-(0)3-5452-6662$ E-mail software@ciss.iis.u-tokyo.ac.jp URL http://www.ciss.iis.u-tokyo.ac.jp

\* When distributing CISS Software duplications, the user must attach the full text in this file.

#### License to Use CISS Free Software for noncommercial purposes Terms and Conditions of the CISS Free Software License

The Center for Research on Innovative Simulation Software (CISS) at the Institute of Industrial Science, the University of Tokyo gives explicit permission for anyone to use any or all of the free software that is maintained and made publicly available at the CISS site free of charge, subject to the terms and conditions detailed below.

#### 1. Definition of CISS Free Software

CISS Free Software is any software explicitly marked "CISS Free Software" in CISS project source programs, object programs, specifications, design specifications, data, implementation results, and instruction manuals.

#### 2. Extent of Free Use

Users may use CISS Free Software free of charge to run their own data, and use any results obtained for their own personal use. Users also have the rights to copy, to modify, and to redistribute the CISS Free Software.

#### 3. Rules for Modification and Distribution

If the user creates a modified version of CISS Free Software by modifying the software itself, by incorporating it into other software, or any other means; then copies and/or distributes the software, the user must retain the words "CISS free software" in the name of the modified version (e.g., if the CISS free software is named ProteinDF, the new software is named \_\_\_\_\_\_/ProteinDF.); however, this shall not apply if the user concludes separately a contract for the purpose of profit-making business. And also the user displays a copyright notice in the modified version.

The "copyright notice" in the internal code of the CISS Free Software may not be altered for any reason, except to update or add to modification records such as altering the name of the modifier or the date of modification.

#### 4. Copyright Notice

Users must prominently and conspicuously display the copyright notice in every CISS Free Software copy at or near the beginning of the credits along with the name of the software, the version, and the copyright holder. When distributing copies of CISS Free Software, the user must attach the full text of these Terms and Conditions without any changes.

#### 5. User Obligations

To publicly acknowledge that results have been achieved using CISS Free Software, users are obligated to clearly display the name, version, and copyright holder, and acknowledge that "these results were achieved by using Innovative Simulation Software for an Industrial Science Project."

If the user modifies the CISS Software and acknowledges that results were achieved using the software, the user must attach an explanation detailing how the software was modified.

We request that users report any bugs or problems they discover in using the CISS Software to the Center for Research on Innovative Simulation Software at the Institute of Industrial Science, the University of Tokyo. Users may not publicly announce or disclose bugs or problems they discover in CISS software without permission.

#### 6. Commercial Use

If a user intends to use CISS Free Software for a commercial purpose such as described in examples (1)-(3) below, the user must enter into a separate commercial license agreement before using the CISS software.

- (1) A user copies and distributes CISS Free Software, then demands compensation from the recipient for the software itself as a copyrighted product or for copying and distributing the software.
- (2) A user (corporate or individual) uses CISS Free Software not for personal use but to provide services to other parties, regardless of whether the services are offered gratis or for a fee.
- (3) A user seeks to assume a right of pledge, a security interest, or some other form of commercial interest in CISS Free Software, including portions of the software that were modified by the user.

However, if a public entity seeks to provide services using CISS software for the purpose disseminating the software, we require an exchange of memorandums between the CISS and the entity (in lieu a conventional for-profit license agreement) detailing the nature of the service, regardless of whether the proposed service is offered gratis or for a fee.

The user acknowledges in advance that if he or she violates any of the provisions of this agreement, the copyright holder of any software shall prohibit the user from using the software. The user also acknowledges in advance that the copyright holder is entitled to be compensated by an amount equivalent to any profit gained by the user through the violation of the terms of this agreement.

### 7. No Warranty

The Institute of Industrial Science (IIS), the University of Tokyo, the Foundation for the Promotion of Industrial Science, and other concerned parties disclaim all warranties with respect to the quality, the performance, or the results of CISS Free Software, either express or implied. The user assumes sole responsibility for the use of CISS software including any damages or losses arising out of the use of the CISS software.

#### 8. Violations of Terms and Conditions

If a user is found to be in violation of these Terms and Conditions, he or she agrees to immediately pursue any and all steps required by the Institute of Industrial Science, the University of Tokyo to get back into compliance.

- End of the terms and conditions-

CISS

 $\begin{array}{cc}\n\text{CISS} \\
\text{CISS}\n\end{array}$  $\rm CISS$  $\alpha$   $\alpha$ 

 $ClSS$ CISS  $\overline{\text{CISS}}$ 

 $\rm{CISS}$   $\rm{CISS}$ **ProteinDF** ProteinDF ProteinDF ということにおける。 目的の如何を問わず、CISS フリーソフトウェア内部コードの『著作権表示』記載部分を修正する行為は、改変者氏名や改

利用者は、各々の CISS フリーソフトウェアの複製物に、ソフトウェア名・バージョン・著作者氏名などの著作権表示を表

CISS フリーソフトウェアを利用した結果を公表する場合には、関連プロジェクト等の成果を利用した(例:『革新的シミュ  $CISS$ 利用者が CISS ソフトウェアを改変し、その実行結果を公表する場合は、改変内容や改変履歴が特定できる説明を添付して  $\rm CISS$  $(1)$   $(3)$ 

 $(1)$  CISS  $\overline{\text{CISS}}$  $(2)$  CISS  $\qquad \qquad \text{CISS}$  $\mathrm{CISS}$  $(3)$  CISS  $(3)$ 

ール者が CISS ついて CISS ついて CISS ついて CISS ついて CISS ついて こくさい こうきょうしょう こうきょうしょう こうきょうしょう

CISS CISS **The View of CISS** 

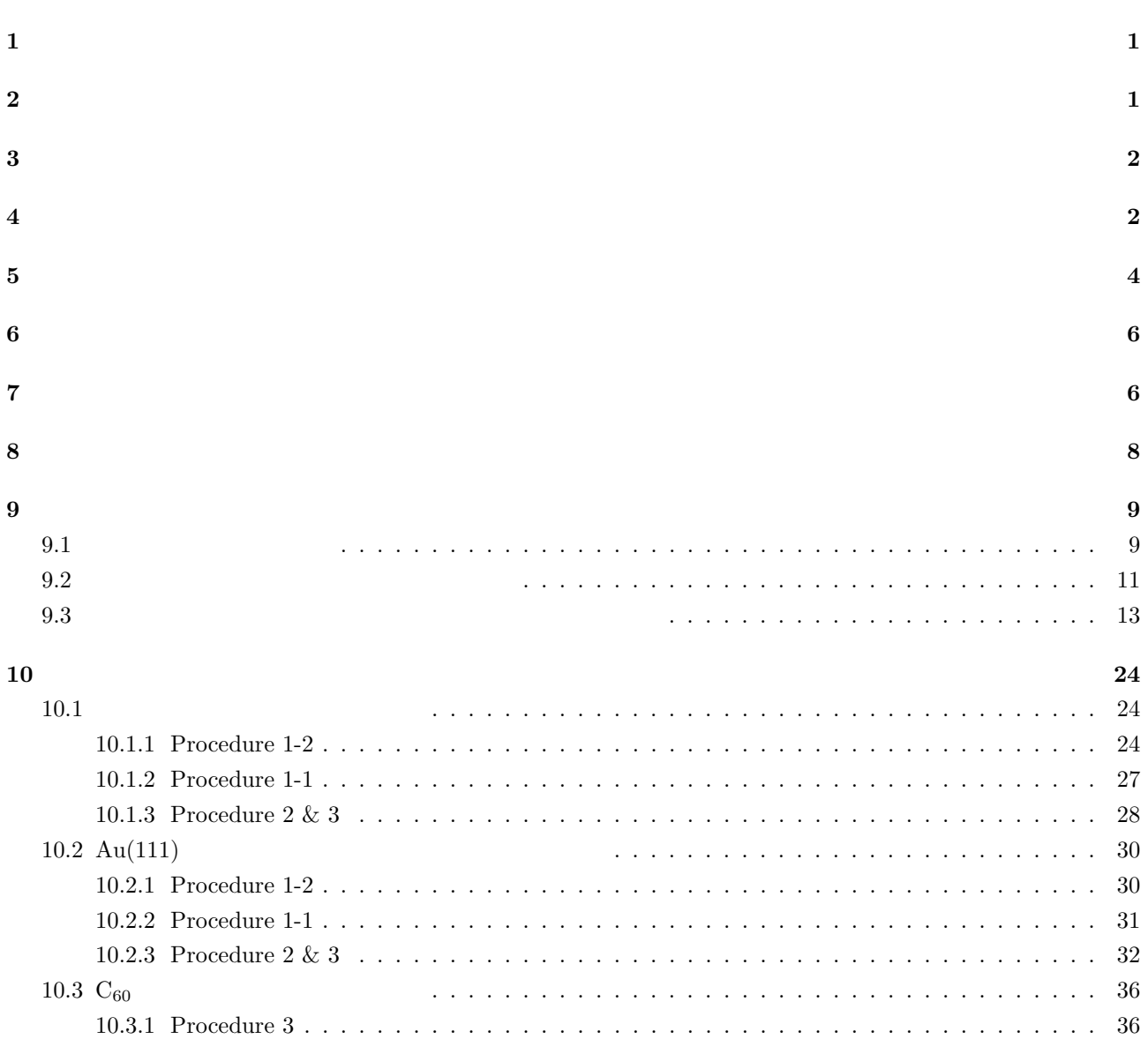

目 次 v

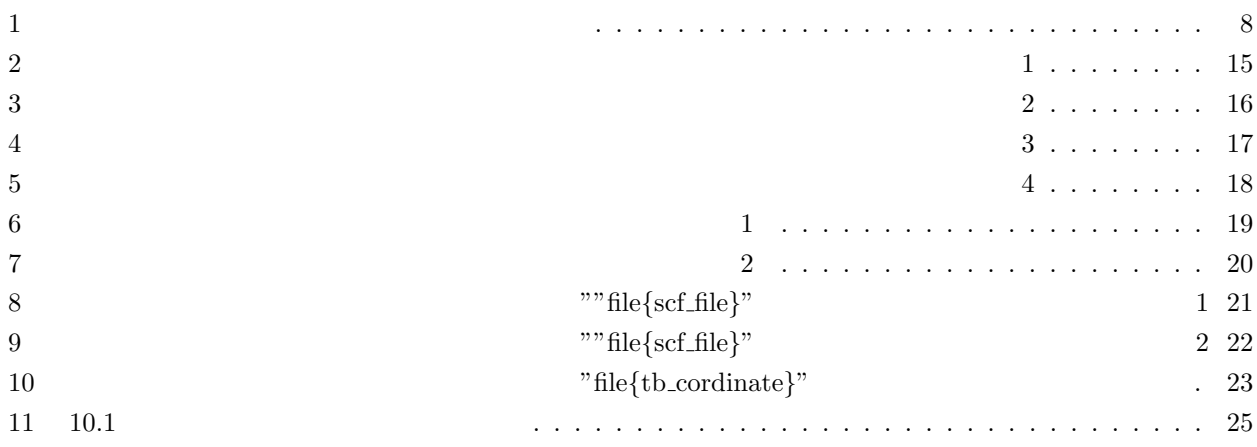

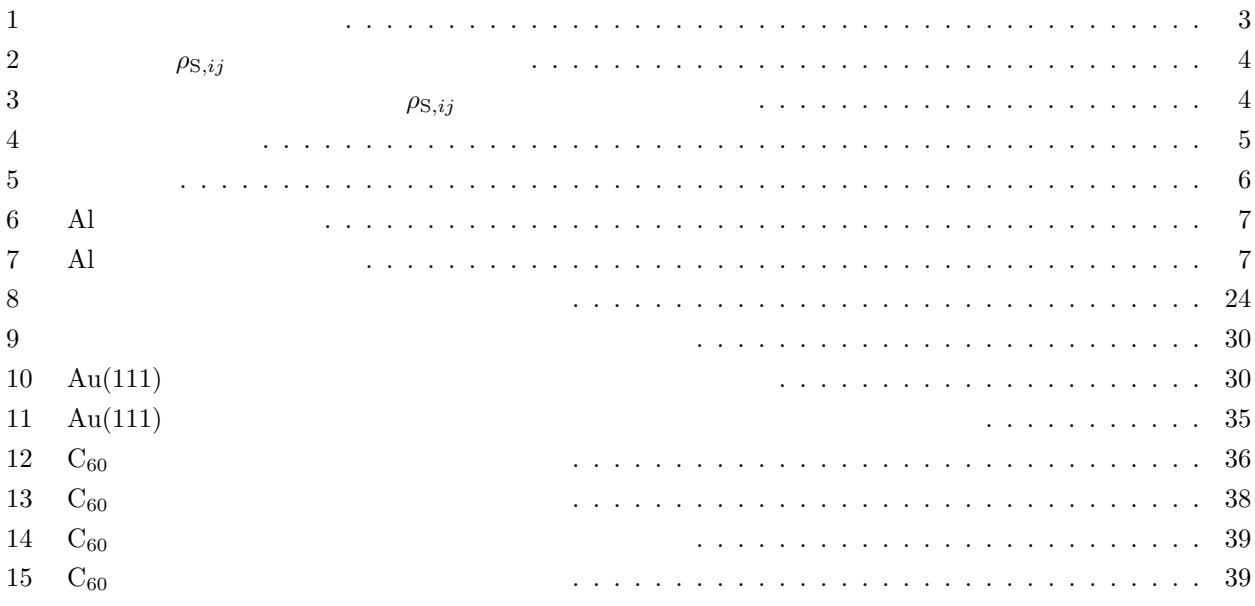

### $\begin{array}{lll} \text{ASCOT}\ (\underline{A}\text{b initio}\ \underline{S}\text{imulation}\ \underline{C}\text{O}\text{d}\text{e for quantum}\ \underline{T}\text{ransport}) \end{array} \tag{DFT}$  $(NEGF)$

 $(\hspace{2mm} \)$ 

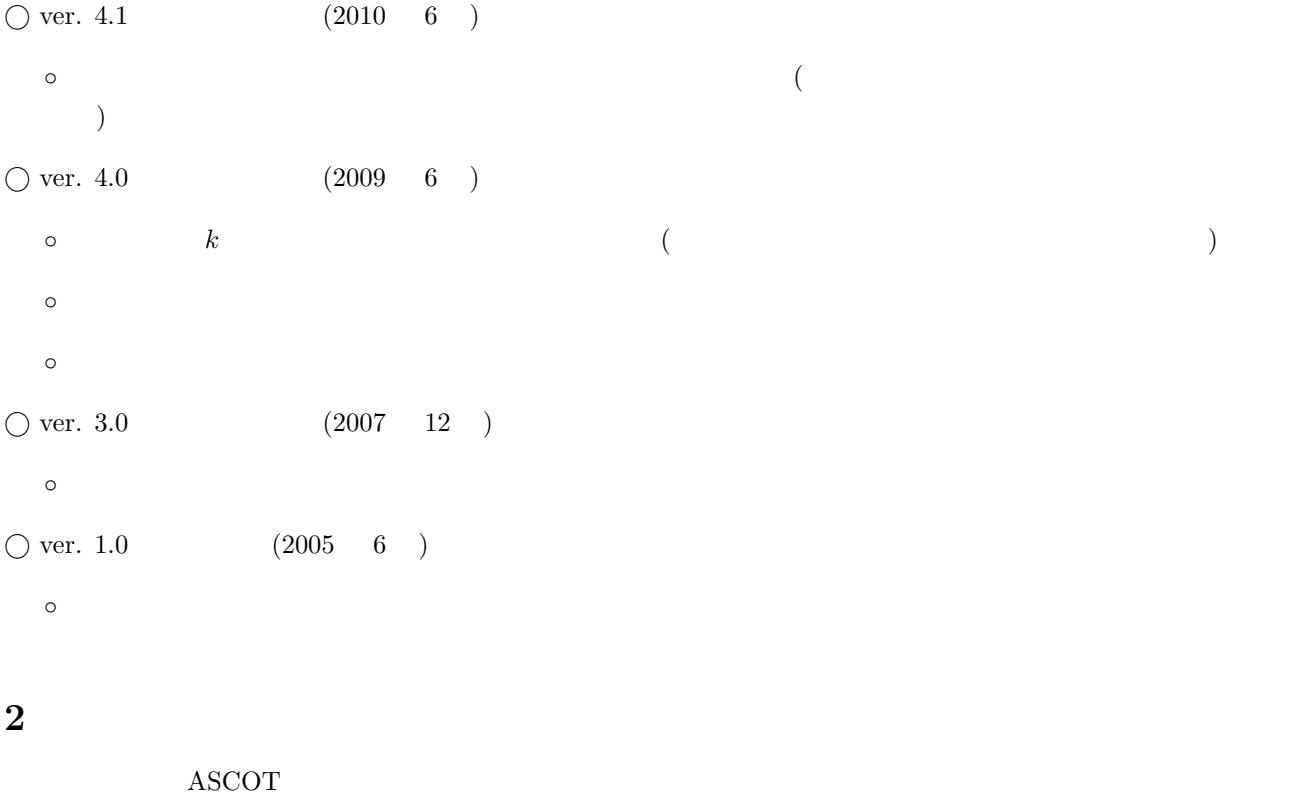

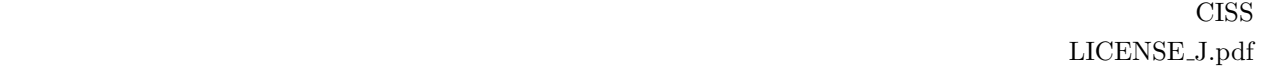

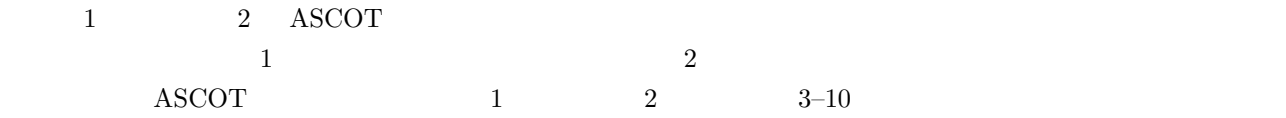

## **3** 動作環境

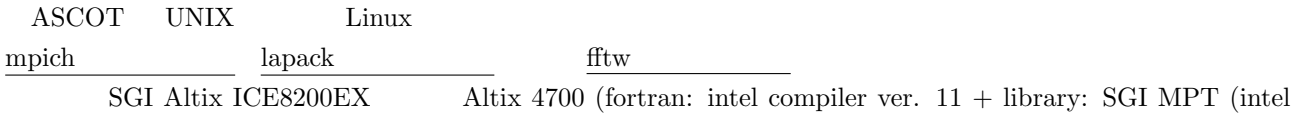

MPI), intel MKL, fftw3)

### **4** 非平衡グリーン関数法

 $\begin{array}{lll} \text{ASCOT} & & \text{(LCAO)} & \text{(DFT)} \end{array}$  $(NEGF)$  [2, 3, 11] NEGF 1  $\qquad$   $\qquad$   $\q$  $($   $: 1$   $)$  (b)  $($ ) and (c) and a formula control of the control of the state  $\left(1-\frac{1}{2}\right)$  and  $\left(1-\frac{1}{2}\right)$ 

 $H$  and  $S$ 

$$
\mathcal{H} = \begin{pmatrix} H_{\rm L} & H_{\rm LS} & 0 \\ H_{\rm SL} & H_{\rm S} & H_{\rm SR} \\ 0 & H_{\rm RS} & H_{\rm R} \end{pmatrix}, \tag{1}
$$

$$
S = \begin{pmatrix} S_{\rm L} & S_{\rm LS} & 0 \\ S_{\rm SL} & S_{\rm S} & S_{\rm SR} \\ 0 & S_{\rm RS} & S_{\rm R} \end{pmatrix},\tag{2}
$$

$$
H_{\rm L/R} \quad H_{\rm SL/SR} \qquad H_{\rm LS/RS} \qquad H_{\rm S}
$$

$$
G_{\rm S}^r(\varepsilon) = \left[ \varepsilon^+ S_{\rm S} - H_{\rm S} - \Sigma_{\rm L}^r(\varepsilon) - \Sigma_{\rm R}^r(\varepsilon) \right]^{-1},\tag{3}
$$

$$
\Sigma_{\rm L}^r\left(\varepsilon\right) = \left(\varepsilon^+ S_{\rm SL} - H_{\rm SL}\right) G_{\rm L}^r\left(\varepsilon\right) \left(\varepsilon^+ S_{\rm LS} - H_{\rm LS}\right),\tag{4}
$$

$$
\Sigma_{\rm R}^r \left( \varepsilon \right) \quad = \quad \left( \varepsilon^+ S_{\rm SR} - H_{\rm SR} \right) G_{\rm R}^r \left( \varepsilon \right) \left( \varepsilon^+ S_{\rm RS} - H_{\rm RS} \right), \tag{5}
$$

$$
G_{\text{L/R}}(z) = (zS_{\text{L/R}} - H_{\text{L/R}})^{-1}
$$
 [z]

$$
\mathbf{G}_{\mathrm{S}}\left(\varepsilon\right)
$$

$$
\begin{array}{cc} & [12,13] \\ \rho_{\mathrm{S},ij} & G_{\mathrm{S},ij}^{<}(\varepsilon) \end{array}
$$

$$
\rho_{\mathcal{S},ij} = \frac{1}{2\pi i} \int_{-\infty}^{\infty} d\varepsilon \, G_{\mathcal{S},ij}^{<}(\varepsilon) \,, \tag{6}
$$

$$
\mu = \varepsilon_{F} \qquad f(\varepsilon - \mu) \qquad \varepsilon < \mu \qquad G_{S,ij}^{<}(\varepsilon)/2\pi i = -\Im G_{S,ij}^{r}(\varepsilon)/\pi \qquad \rho_{S,ij}
$$
\n
$$
\rho_{S,ij} = -\frac{1}{\pi} \Im \left[ \int_{-\infty}^{\mu} d\varepsilon G_{S,ij}^{r}(\varepsilon) \right], \qquad (7)
$$

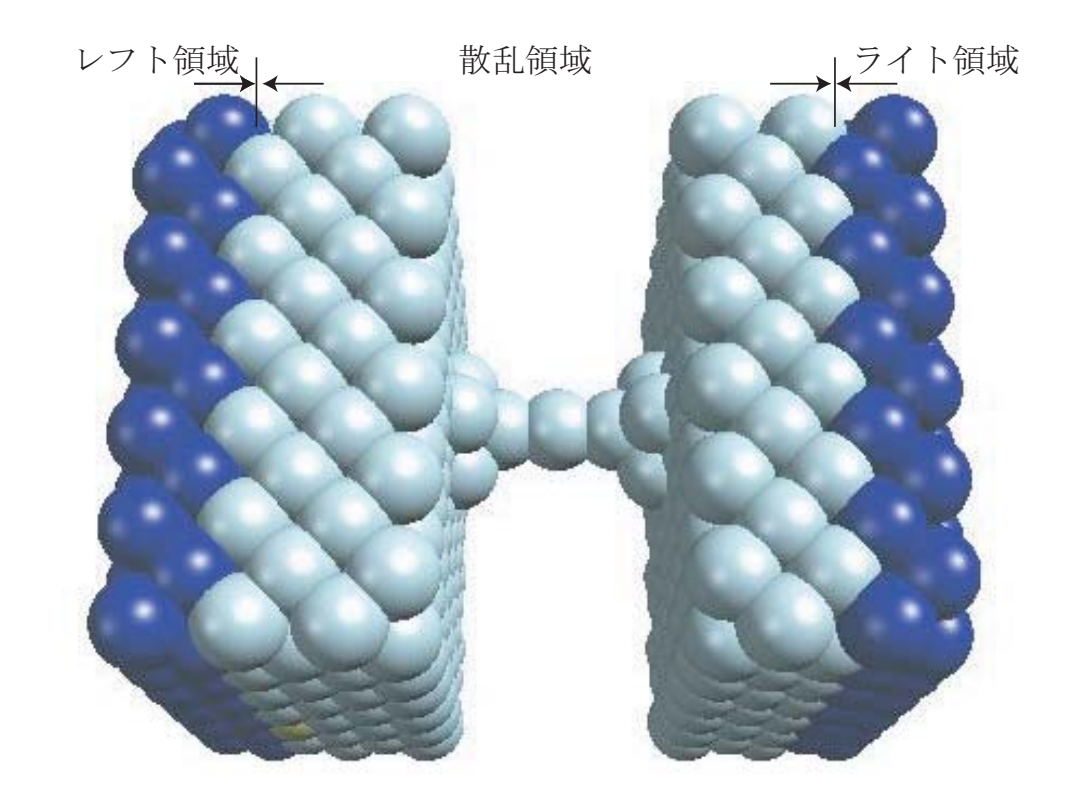

1:  $\Delta l$ 

(7) 
$$
\varepsilon
$$
  
\n $2 (E_{\min} \to E_{\min} + i\delta \to \mu + i\delta \to \mu)$   $E_{\min}$   
\n $\delta$   $\rho_{S,ij}$ 

$$
\rho_{S,ij} = -\Im \left[ \frac{1}{\pi} \int_{-\infty}^{E} d\varepsilon G_{S,ij}^{r}(\varepsilon) + \frac{1}{2\pi i} \int_{E}^{\infty} d\varepsilon G_{S,ij}^{<}(\varepsilon) \right],
$$
\n
$$
G_{S}^{<}(\varepsilon) = G_{S}^{r}(\varepsilon) \Sigma_{S}^{<}(\varepsilon) G_{S}^{a}(\varepsilon)
$$
\n(8)

$$
\approx -G_{\rm S}^r(\varepsilon) \left[ \left\{ \Sigma_{\rm L}^r(\varepsilon) - \Sigma_{\rm L}^a(\varepsilon) \right\} f(\varepsilon - \mu_{\rm L}) - \left\{ \Sigma_{\rm R}^r(\varepsilon) - \Sigma_{\rm R}^a(\varepsilon) \right\} f(\varepsilon - \mu_{\rm R}) \right] G_{\rm S}^a(\varepsilon),\tag{9}
$$

$$
G^{a}(\varepsilon) = G(\varepsilon^{-}) \qquad \qquad \Sigma_{L/R}^{a}(\varepsilon) \qquad \qquad E < \Sigma_{L/R}^{a}(\varepsilon) \qquad \qquad E < \Sigma_{L/R}^{a}(\varepsilon) \qquad \qquad (8)
$$

 $\min \left( \mu_{\rm L}, \mu_{\rm R} \right)$   $\left( \mu_{\rm L/R} \right)$   $\quad$  /

 $\rho_{\mathrm{S},ij}$ 

$$
\rho(\mathbf{r}) = 2 \sum_{ij} \phi_i(\mathbf{r}) \rho_{\mathrm{S},ij} \phi_j^*(\mathbf{r}), \qquad (10)
$$

$$
\phi_i(\mathbf{r}) \qquad i \qquad 2
$$
\n
$$
V_{\rm H}(\mathbf{r}) \qquad i \qquad \nabla^2 V_{\rm H}(\mathbf{r}) = -4\pi \rho(\mathbf{r})
$$
\n
$$
V_{\rm H, L/R}(\mathbf{r})
$$
\n
$$
V_{\rm hxcl}(\mathbf{r}) = V_{\rm H}(\mathbf{r}) + V_{\rm xc}(\mathbf{r}) + V_{\rm loc}(\mathbf{r}) \quad (V_{\rm xc}(\mathbf{r})) \qquad V_{\rm loc}(\mathbf{r})
$$
\n
$$
H_{\rm S} \qquad \qquad \rho_{\rm S}
$$

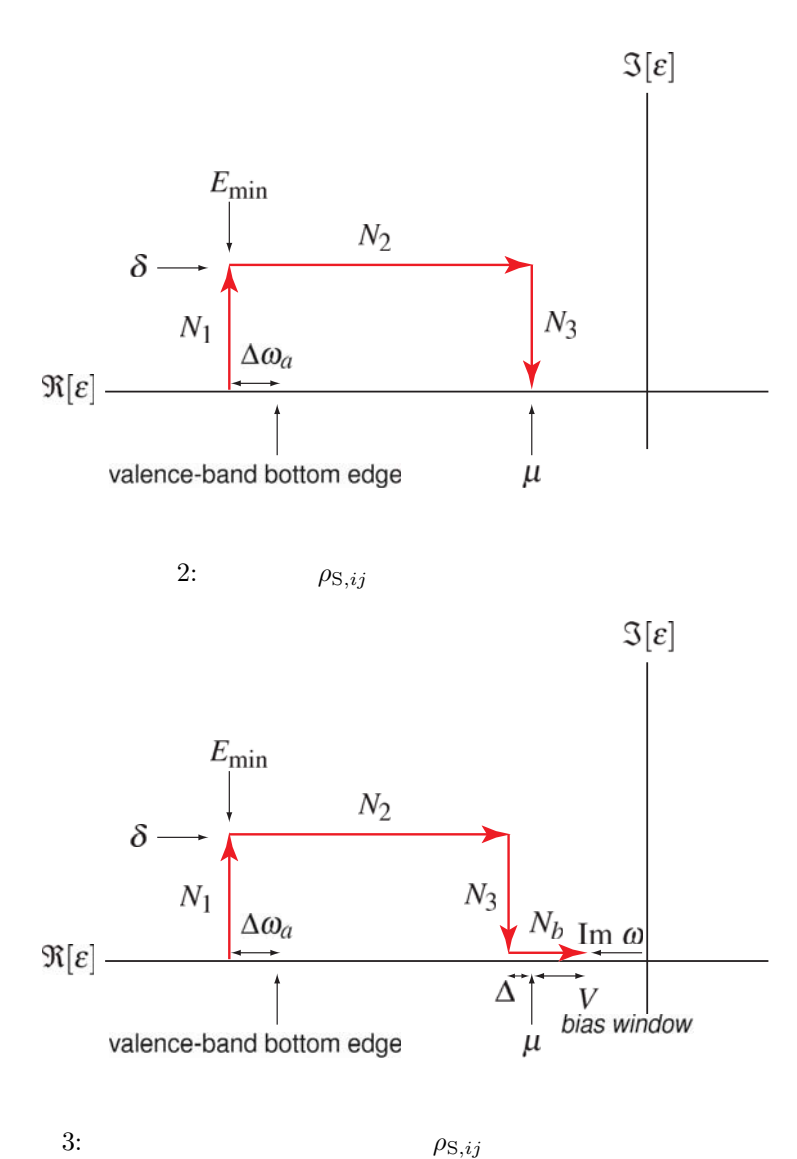

 $\overline{4}$ 

$$
I = 2\frac{e}{h} \int_{-\infty}^{\infty} d\varepsilon T(\varepsilon) \left[ f(\varepsilon - \mu_{\rm R}) - f(\varepsilon - \mu_{\rm L}) \right],
$$
\n(11)

$$
T(\varepsilon) = \text{Tr}[\Gamma_{\text{L}}(\varepsilon) G_{\text{S}}^{r}(\varepsilon) \Gamma_{\text{R}}(\varepsilon) G_{\text{S}}^{a}(\varepsilon)], \qquad (12)
$$

$$
\Gamma_{\mathcal{L}}(\varepsilon) = i \left[ \Sigma_{\mathcal{L}}^{r}(\varepsilon) - \Sigma_{\mathcal{L}}^{a}(\varepsilon) \right], \tag{13}
$$

$$
\Gamma_{\mathcal{R}}(\varepsilon) = i \left[ \Sigma_{\mathcal{R}}^{r}(\varepsilon) - \Sigma_{\mathcal{R}}^{a}(\varepsilon) \right], \tag{14}
$$

 $T(\varepsilon)$ 

 $\overline{5}$ 

 $\text{ASCOT}$  5  $\text{ASCOT}$ 

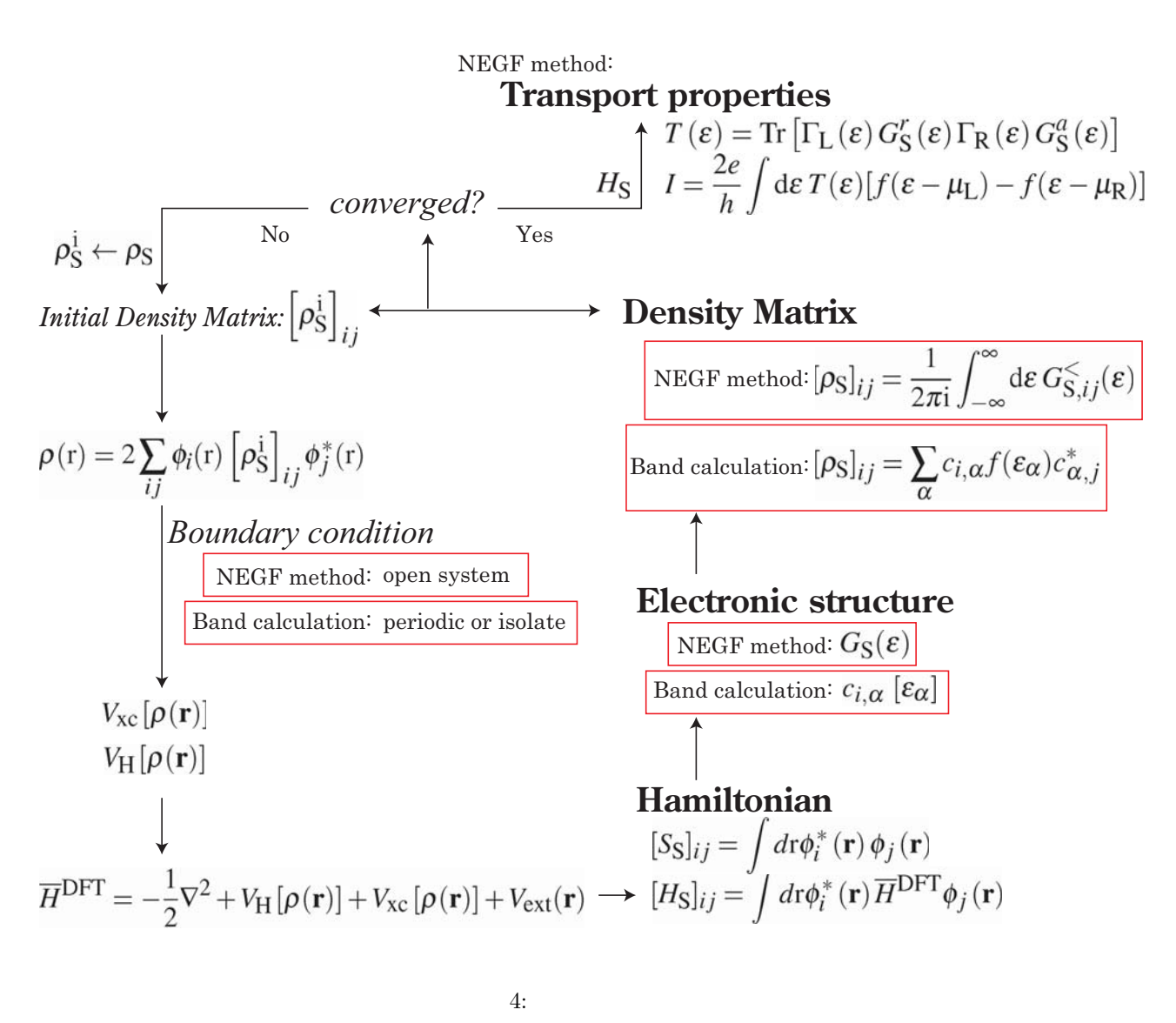

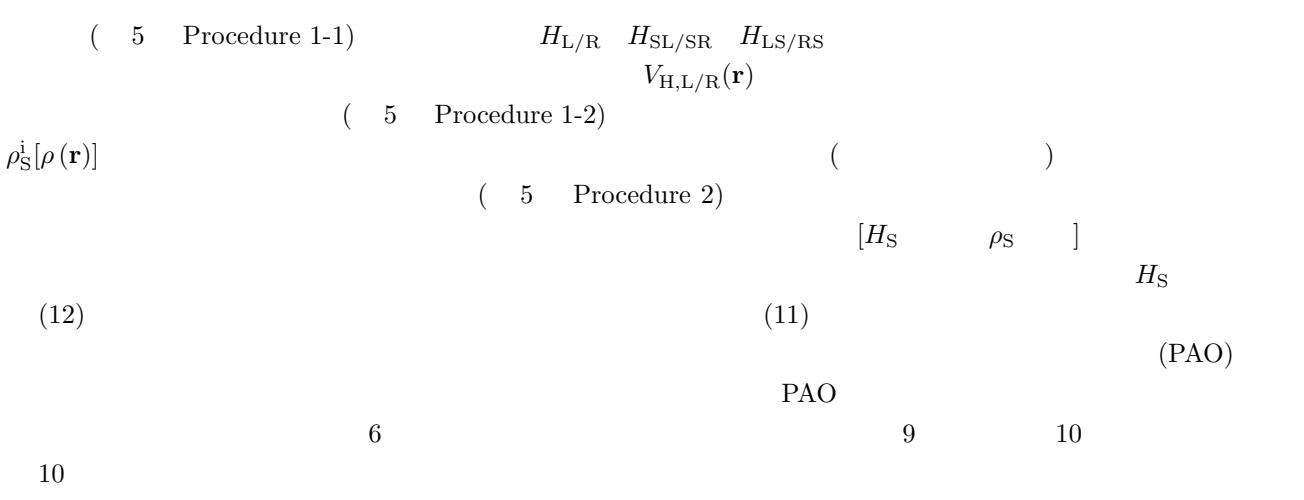

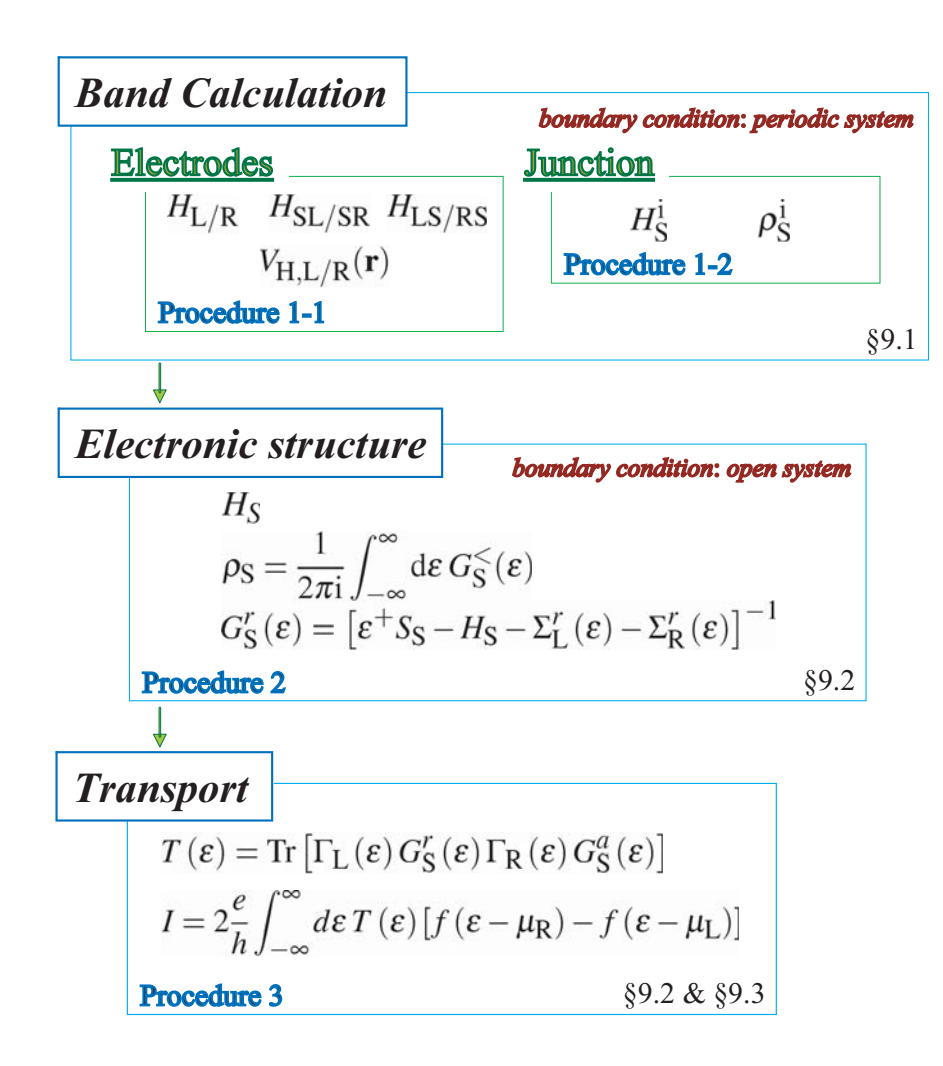

5: 計算手順。

**6** 擬原子軌道および擬ポテンシャルについて

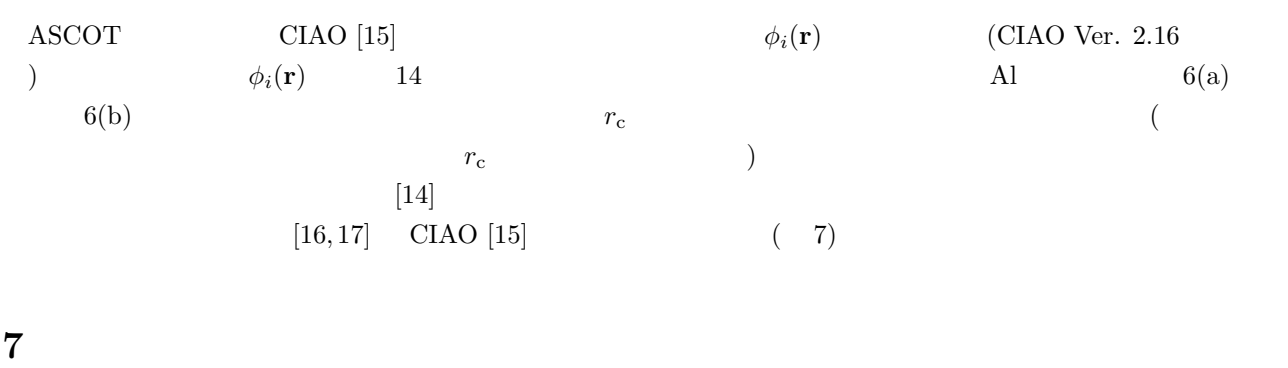

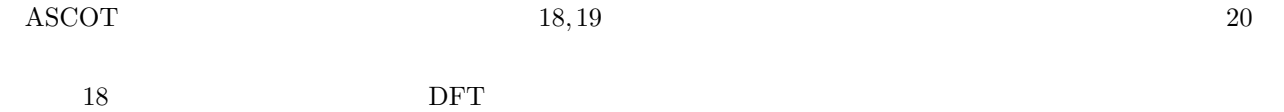

 $\frac{19}{19}$ 

 $\rm C \hspace{0.5cm} \rm C1 \hspace{1.5cm} \rm (10.3) \hspace{1.5cm}$  $18 - 20$ 

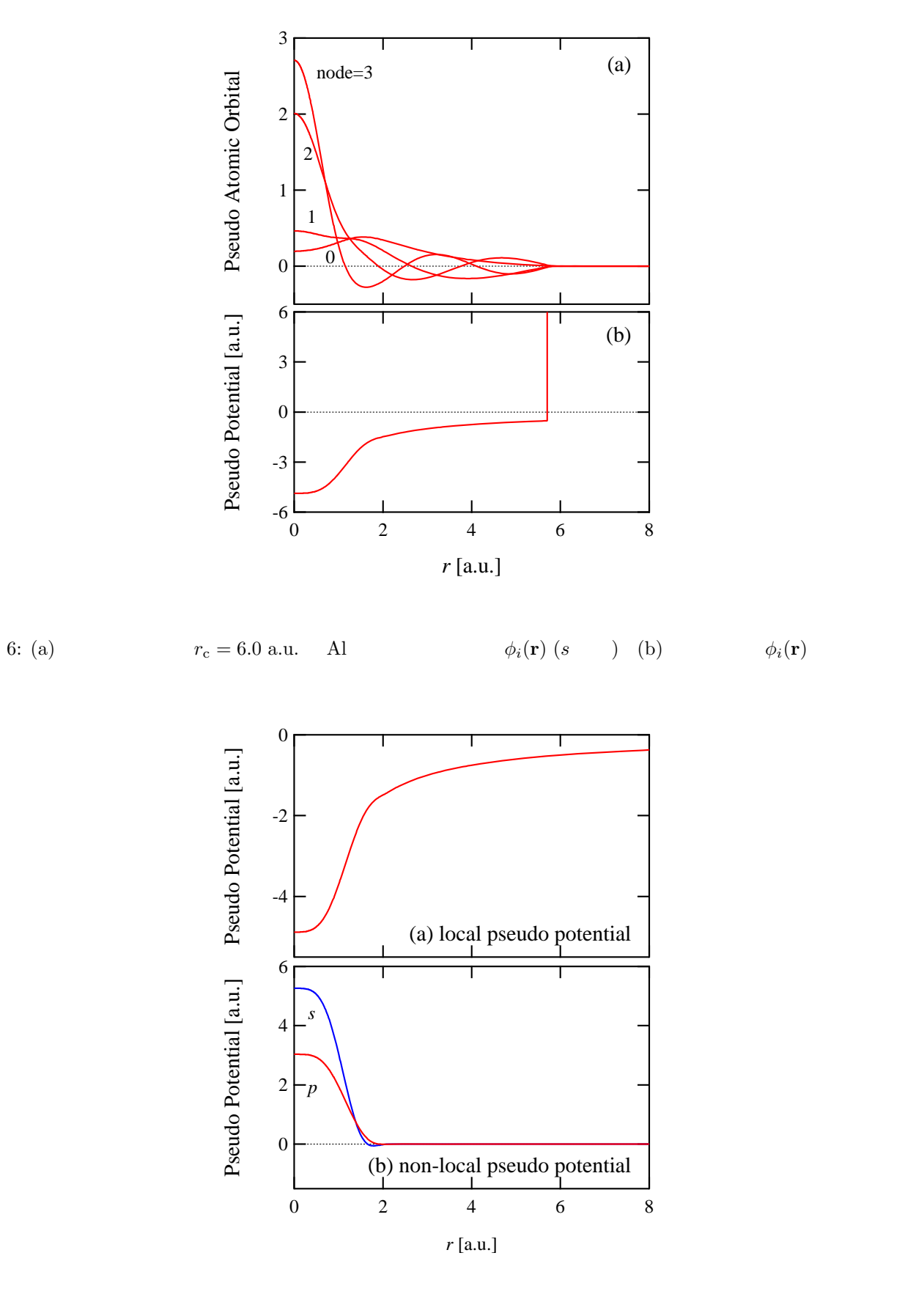

7: Al (a)  $(a)$  (b)

1:  $r_c$  re  $s$  p

d  $m_x (x = s, p, d)$ 

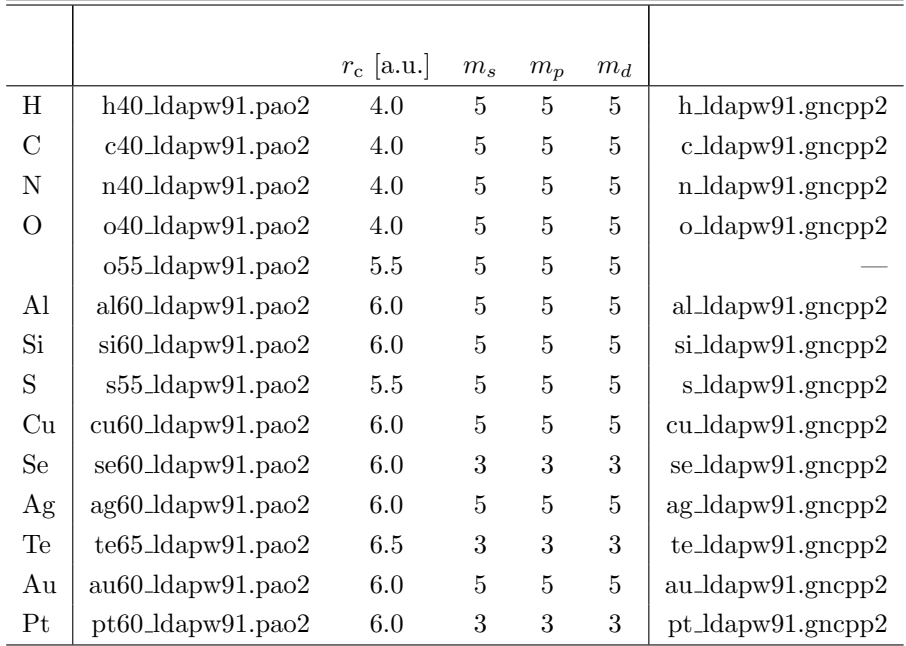

### **8** ディレクトリー構成

ASCOT

ascot/doc .........  $/\text{src}$  ........  $/bin$  ........  $/data$  ........ /samples.........<br>/work ......... /work ......... 作業用ディレクトリー

### % make

% make install

 $"a\text{scot_v410"$   $"b\text{in}$ "

 $(18, 19)$   $(18, 19)$   $(18, 19)$   $(18, 19)$   $(18, 19)$ 

20  $"gsp_c$  parameter.in"

יש: "src" של האמר "makefile" או האמר "makefile" או האמר "makefile" או האמר הא

 $"make file"$ 

 $\mathbf 1$  $\text{LDA-PW91 [21]}$  $[s \quad p \quad d \qquad m_x \ (x = s, \ p, \ d)] \qquad 1$  $m_x$  ( 9.1 10.1

8.  $\blacksquare$ 

 $"data"$ 

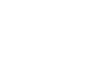

 $\Gamma$  samples" and  $\Gamma$  $\left( \begin{array}{cc} 0 & 0 & 0 \end{array} \right)$ **9**  $\overline{\phantom{a}}$ "keyword{...*}keyword*" general{  $dt$ <sub>-</sub>negf = negf  $#(dt | negf)$ ... }general  $\alpha$ "*keyword* = general" (dft\_negf  $=$  negf)  $\qquad$  " $\qquad$  " "  $\qquad$  3  $\mathbb{R}^n$   $\sharp$  $\text{ASCOT}$  2-10 **9.1 C**  $2-5$ general{  $dft_{neg}$  = dft #{dft | negf} system\_name = junction # necessary }general accuracy{ energy\_cutoff = 100.0 Ry  $\#$  default=150Ry<br>temperature = 500.0 K  $\#$  default=300K # default=300K scf\_convergence = 1.e-6 hartree # default=0.000001hartree<br>scf\_criterion\_type = density # {fermi|orbital|total|den # {fermi|orbital|total|density}, default=fermi<br># default=100  $num_max\_iteration = 100$ ksampling{ # {gamma|mesh}, default=gamma  ${\tt mesh}\{{\tt 1}$ 1 1 1 # nx ny nz }mesh }ksampling

> xctype = ldapw91 # {ldapz81|ldapw91}, default=ldapw91 element\_data\_path\_pao = "../../../data/" # default="." element\_data\_path\_vps = " $\ldots$ .../ $\ldots$ /data/" # default="."  $num\_element$  = 4 element\_list{ Au "au60\_ldapw91.pao2" "au\_ldapw91.gncpp2" s2p1d1 S "s55\_ldapw91.pao2" "s\_ldapw91.gncpp2" s2p2d2 C "c40\_ldapw91.pao2" "c\_ldapw91.gncpp2" s2p2 H "h40\_ldapw91.pao2" "h\_ldapw91.gncpp2" s2p2 }element\_list

calc\_force = off

```
structure{
                              = off \# {on|off}, default=off
       unit_cell{
               unit = ang \# {au | ang }
               vector{<br>0.00000000000000
                                        0.00000000000000 5.86991000000000 10.16699000000000
                      0.00000000000000 11.73981000000000 0.00000000000000
                     26.91954293108431 0.00000000000000 0.00000000000000
               }vector
       }unit_cell
       atom_list{
               num\_atom = 40
               num_left_atom = 11
               num\_right\_atom = 11<br>unit = angunit = ang # {aulang}
               atoms{
                      1 Au 0.00000000000000 1.46748000000000 2.54175000000000 5.50000 5.50000
                      2 Au 0.00000000000000 2.93496000000000 5.08349000000000 5.50000 5.50000
                                               4,40243000000000
                      4 Au 2.39638000000000 1.46748000000000 0.84725000000000 5.50000 5.50000
                      5 Au 2.39638000000000 2.93496000000000 3.38899000000000 5.50000 5.50000
                                                4 40243000000000
                      7 Au 2.39638000000000 4.40244000000000 5.93073000000000 5.50000 5.50000
                                                1.467490000000000 5.93073000000000 5.50000 5.50000<br>1.46748000000000 4.23624000000000 5.50000 5.500009 Au 4.79276000000000 1.46748000000000 4.23624000000000 5.50000 5.50000
                     10 Au 4.79276000000000 2.93496000000000 1.69450000000000 5.50000 5.50000
                                               4.402430000000000 4.236240000000000 5.50000<br>1.46748000000000 2.54175000000000 5.500001 Au 7.18914000000000 1.46748000000000 2.54175000000000 5.50000 5.50000
                                                2.93496000000000 5.08349000000000 5.50000<br>4.40243000000000 2.54175000000000 5.50000
                      3 Au 7.18914000000000 4.40243000000000 2.54175000000000 5.50000 5.50000
                      4 S 9.18299548024847 2.93495988846062 3.38975654380107 3.00000 3.00000
                        5 C 10.95963958507695 2.93495988845724 3.39368730502919 2.00000 2.00000
                      6 C 11.64960600108224 4.14118064210738 3.39146737287916 2.00000 2.00000
                      7 C 11.64960600108237 1.72873913480768 3.39146737288114 2.00000 2.00000
                        C 13.02092241017248
                      9 C 13.02092241017267 1.72873913482101 3.38651247803271 2.00000 2.00000
                     10 H 11.10289648540533 0.77965812370857 3.39340713314200 0.50000 0.50000
                     11 H 11.10289648540441 5.09026165320659 3.39340713314238
                     12 H 13.56763192583338 0.77965812372957 3.38457271768971 0.50000 0.50000
                     13 H 13.56763192583269 5.09026165318615 3.38457271769030 0.50000 0.50000
                     14 C 13.71088882614472 2.93495988845818 3.38429254610896 2.00000 2.00000
                     15 S 15.48753293108431 2.93495988845838 3.38822330844022 3.00000 3.00000
                     16 Au 17.33402293108431
                     17 Au 17.33402293108431 2.93496000000000 1.69450000000000 5.50000 5.50000
                     18 Au 17.33402293108431 4.40243000000000 4.23624000000000 5.50000 5.50000
                      1 Au 19.73040293108431 1.46748000000000 2.54175000000000 5.50000 5.50000
                      2 Au 19.73040293108431 2.93496000000000 5.08349000000000 5.50000 5.50000
                      3 Au 19.73040293108431
                      4 Au 22.12678293108431 1.46748000000000 0.84725000000000 5.50000 5.50000
                      5 Au 22.12678293108431 2.93496000000000 3.38899000000000 5.50000 5.50000
                      6 Au 22.12678293108431
                      7 Au 22.12678293108431 4.40244000000000 5.93073000000000 5.50000 5.50000
                      8 Au 22.12678293108431 1.46749000000000 5.93073000000000 5.50000 5.50000
                      9 Au 24.52316293108431
                     10 Au 24.52316293108431 2.93496000000000 1.69450000000000 5.50000 5.50000
                     11 Au 24.52316293108431 4.40243000000000
               }atoms
       }atom_list
}structure
charge_mixing{
       mixing_methods = pulay # {simple|pulay|anderson}, default=simple<br>mixing weight = 0.10 # default=0.30
       mixing_weight = 0.10 # default=0.30<br>mixing weight simple = 0.01 # default=0.30
       mixing_weight_simple = 0.01pulay\_start = 10 # default=4<br>
pulav\_history = 7 # default=4
       pulay_history
}charge_mixing
atom_int{
       num_k = 900 # default=900<br>
num_r = 900 # default=900
                                  # default=900
       energy_cutoff = 2500.0 Ry # default=2500.0 Ry
```
}atom\_int

```
file_in{
       matrixes = "" # "filename", default=""
}file_in
file_out{
       save_at = finalstep # {finalstep|everystep|never}, default=never
        field_format = cube # {cube|dx}, default=cube
        density_scf = off # {on|off}, default=off
       matrices = on \# {on|off}, default=off<br>f_negf = on \# {on|off}, default=off
       f_{\text{neg}} = on \# {on|off}, default=off
}file_out
postprocessing{
       band{
               sw_band = off
               unit_cell{
                     unit = ang
                     vector{
                            0.00000000000000 5.86991000000000 10.16699000000000
                            0.00000000000000 11.73981000000000 0.00000000000000
                           26.91954293108431 0.00000000000000 0.00000000000000
                     }vector
               }unit_cell
                num\_band\_path = 1band_path{
                     0.000 0.000 0.000 0.500 0.000 0.000 32
                }band_path
        }band
        dos{
               sw\_dos = offm =<br>method = gaussian
                gaussian_broadening = 0.1 eV
                e_range{
                     501 -20.0 +20.0 eV
                }e_range
               ksampling{
                    111
               ksampling
        dos
       mo{
               sw_mo = on
                m_bandnum = ho_lumo # {band_num|ho_lumo}, default=ho_lumo
                band_range{
                    -5 + 5}band_range
               num_k points = 1
               k_points{
                    0.0 0.0 0.0
               }k_points
       }mo
}postprocessing
```
**9.2 extending to the SN** 

 $6 \t37$ 

 $\begin{array}{c} \texttt{general}\{\texttt{dft\_negf}\} \end{array}$  $= negf$   $*{dft | negf}$   $*{rtb_h | gsp}$  $\begin{array}{lll}\n\text{model\_type} & = \texttt{scf\_calc} & \texttt{\# \{ r t b\_h \ | \ g s p \ | \ input \ | \ scf\_calc} \\
\texttt{calc\_type} & = \texttt{trans} & \texttt{\# \{ trans \ | \ i v \ | \ scf\_only \ | \ off} }\n\end{array}$ = trans  $#{trans}$   $\downarrow$  iv | scf\_only | off}<br>= diagonal  $#{diagonal}$  | all}  $output_G$  = diagonal  $#$ {diagonal | all}  $output_T$  = diagonal  $#{diagonal}$  |  $tr$  | all} }general

file $\begin{bmatrix} f \\ \text{if} \\ \text{if} \\ \end{bmatrix}$  $tb_{\text{1}}$  cordinate  $\qquad$  = cordinate.in # tb\_parameter =  $\cdot \cdot$ .../data/rtbh\_c\_parameter.in"<br># input\_junc =  $\cdot \cdot$ ../junction/junction.matrices.d  $\begin{tabular}{ll} {\footnotesize {\begin{tabular}{l} {\scriptsize{\begin{array}{l} {\scriptsize{\begin{array}{l} {\scriptsize{\begin{array}{l} {\scriptsize{\begin{array}{l} {\scriptsize{\begin{array}{l} {\scriptsize{\begin{array}{l} {\scriptsize{\begin{array}{l} {\scriptsize{\end{array}}}}}}}}}} \end{array}}} \end{tabular} }} \end{tabular} }} \end{tabular} }} \end{tabular} }} \end{tabular} }} \end{tabular} }} \end{tabular} }} \end{tabular} }} \end{tabular} }} \begin{tabular}{l} {\scriptsize{\begin{array}{l} {\scriptsize{\begin{array}{l} {\scriptsize{\begin{array}{l} {\scripttiny{\begin{array}{l} {\scripttiny{\$  $= "../electrode/electrode.matrices.dat"$ \* input\_right = "../electrode/electrode.matrices.dat"<br>scf\_file = condition\_scf.in  $=$  condition\_scf.in self\_e\_file = none #{'file name' | none} }file gra\_energy{ mesh\_number =  $128$ <br>start\_energy =  $-10.0000$ start\_energy =  $-10.0000$  # eV end\_energy = 0.0000 # eV im\_energy = 0.000001 # eV }gra\_energy #iv\_energy{  $#$  mesh\_number = 500<br> $#$  im\_energy = 0.1  $im\_energy$  = 0.1 # eV #}iv\_energy surface\_green\_func{ method = 1  $\#{1|2}$ <br>max number = 40 max\_number<br>criterion  $= 0.00001$ }surface\_green\_func # band & DOS electrode\_left{<br>s\_band  $=$  on  $\text{#}\{\text{on} \mid \text{off}\}$  $s$ \_electrod\_DOS = on #{on | off}<br>  $k$  noint mesh = 32  $k$ \_point\_mesh }electrode\_left # band & DOS electrode\_right{  $s\_{band} = off$  #{on | off}<br> $s\_{electrod}$  DOS = off #{on | off}  $s$ <sub>electrod\_DOS</sub> = off<br> $k$ <sub>-</sub>point\_mesh = 32  $k$ \_point\_mesh }electrode\_right

 $"\text{file{scf_file}}"$ 

 $9 \left( \frac{1}{2} \right)$ 

```
negf_scf_general{
\begin{array}{cccc}\n\text{#} & \text{calc}\_ \text{start} & = & \text{f\_DM} \\
\text{read}\_ \text{self}\_ \text{file} & = & \text{none} \\
\end{array} \quad \begin{array}{cccc}\n\text{#} \{\text{f\_DM} \mid \text{f}\_ \text{density}\} \\
\text{#} \{\text{exist} \mid \text{none}\}\n\end{array}#{exist | none}calc_force = off
}negf_scf_general
negf_scf_file{
     input_hs_junc = "../junction/junction.matrices.dat"
     input_pr_junc = "../junction/junction.vd.data"
     input_junc_cond = "../junction/junction.in.data"
#
    input_hs_left = "../electrode/electrode.matrices.dat"
    input_pr_left = "../electrode/electrode.vd.data"
#
    input_hs_right = "../electrode/electrode.matrices.dat"
    input_pr_right = "../electrode/electrode.vd.data"
#
    outputt_hs_junc = "matrix/abred_matrices.dat"
    output_pr\_junc = scf.vd.data
```
#  $self_e_file$  = "sel/sel\_scf.in" }negf\_scf\_file negf\_scf\_accuracy{  $\texttt{scf\_convergence} = 0.01$ <br>  $\texttt{num\_max\_iteration} = 10000$ num\_max\_iteration # ksampling = gamma }negf\_scf\_accuracy negf\_scf\_mixing{ mixing\_methods = pulay\_dm #{simple | pulay\_dm | anderson\_dm}  $mixing_dm\_weight$  = 0.01 mixing\_dm\_s\_weight =  $0.01$ pulay\_mix\_history = 7<br>pulay\_mix\_start = 10 pulay\_mix\_start }negf\_scf\_mixing negf\_scf\_energy\_m1{ min\_energy\_pos = 5. # eV<br>m\_v\_min\_energy\_pos = relative #{real | relative}  $m_v$ -win\_energy\_pos = relative block\_cond0{  $\text{im\_energy}$  = 0.63 # eV<br>mesh\_num\_min = 5  $mesh\_num\_min$  $mesh\_num\_ima$  = 40<br>mesh num ef = 15  $mesh\_num\_ef$ mesh\_method\_ef = linear #{linear | log} }block\_cond0 }negf\_scf\_energy\_m1 #negf\_scf\_bias{  $=$  off  $\#$ {on | off}<br>= 0.d0  $\#$  [V]  $\#$  v\_1eft = 0.d0  $\#$  [V]<br> $\#$  v\_right = 0.d0  $\#$  [V] #  $v\_right$  = 0.<br>#  $cdm\_mesh\_num$  = 5  $cdm\_mesh\_num$  = 5<br> $cdm\_im\_energy$  = 0.0001 # cdm\_im\_energy = 0.0001 # [eV] #}negf\_scf\_bias #negf\_spin\_rot{  $\begin{array}{ccc}\n\text{#} & \text{switch} \text{left} & = \text{off} \\
\text{#} & \text{switch} \text{right} & = \text{off}\n\end{array}$ #  $switch\_right$  = of<br>#  $boundary\_g\_num$  = 0  $boundary\_g\_num$  = 0<br>boundary\_g\_den = 1  $\#$  boundary\_g\_den #}negf\_spin\_rot

### $9.3$

"file{tb\_cordinate}"

10

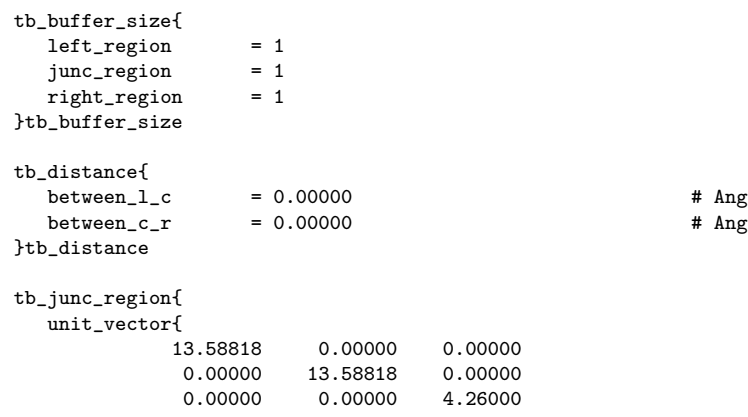

}unit\_vector  $\begin{array}{lcl} \texttt{coordinate\_system} & = & \texttt{cartesian} & \texttt{\#} \ \{ \texttt{cartesian} | \texttt{pucv} \} \\ \texttt{atom\_number} & = & 3 & \end{array}$  $atom_number$ atom\_list{  $\begin{array}{cccccc} 1 & C & 0.000000 & 0.000000 & 0.000000 \\ 2 & C & 0.000000 & 0.000000 & 1.420000 \\ 3 & C & 0.000000 & 0.000000 & 2.840000 \end{array}$  $0.000000$   $0.000000$   $1.420000$ <br> $0.000000$   $0.000000$   $2.840000$ 0.000000 }atom\_list }tb\_junc\_region tb\_left\_region{ unit\_vector{ 13.58818 0.00000 0.00000 0.00000 13.58818 0.00000<br>0.00000 0.00000 4.26000  $0.00000$ }unit\_vector  $\begin{tabular}{ll} \texttt{coordinate\_system = cartesian} & \texttt{\#} {cartesian|pucv} \\ \texttt{atom_number} & = 3 \\ \end{tabular}$ atom\_number atom\_list{  $\begin{array}{cccccccc} 1 & C & 0.000000 & 0.000000 & 0.000000 \\ 2 & C & 0.000000 & 0.000000 & 1.420000 \end{array}$  $\begin{array}{ccccccccc} 2 & C & 0.000000 & 0.000000 & 1.420000 \\ 3 & C & 0.000000 & 0.000000 & 2.840000 \end{array}$  $0.000000$ }atom\_list }tb\_left\_region tb\_right\_region{ unit\_vector{ 13.58818 0.00000 0.00000 0.00000 13.58818 0.00000<br>0.00000 0.00000 4.26000 0.00000 }unit\_vector  $\begin{array}{lcl} \text{coordinate\_system} & = & \text{cartesian} & \text{\#} \ \{ \text{cartesian} \, | \, \text{pucv} \} \\ \text{atom number} & = & 3 & \end{array}$  $\verb|atom_number|$ atom\_list{  $\begin{array}{cccccc} 1 & C & 0.000000 & 0.000000 & 0.000000 \\ 2 & C & 0.000000 & 0.000000 & 1.420000 \end{array}$ 2 C 0.000000 0.000000 1.420000  $0.000000$ }atom\_list }tb\_right\_region

9.  $14$ 

2:  $\frac{1}{2}$ 

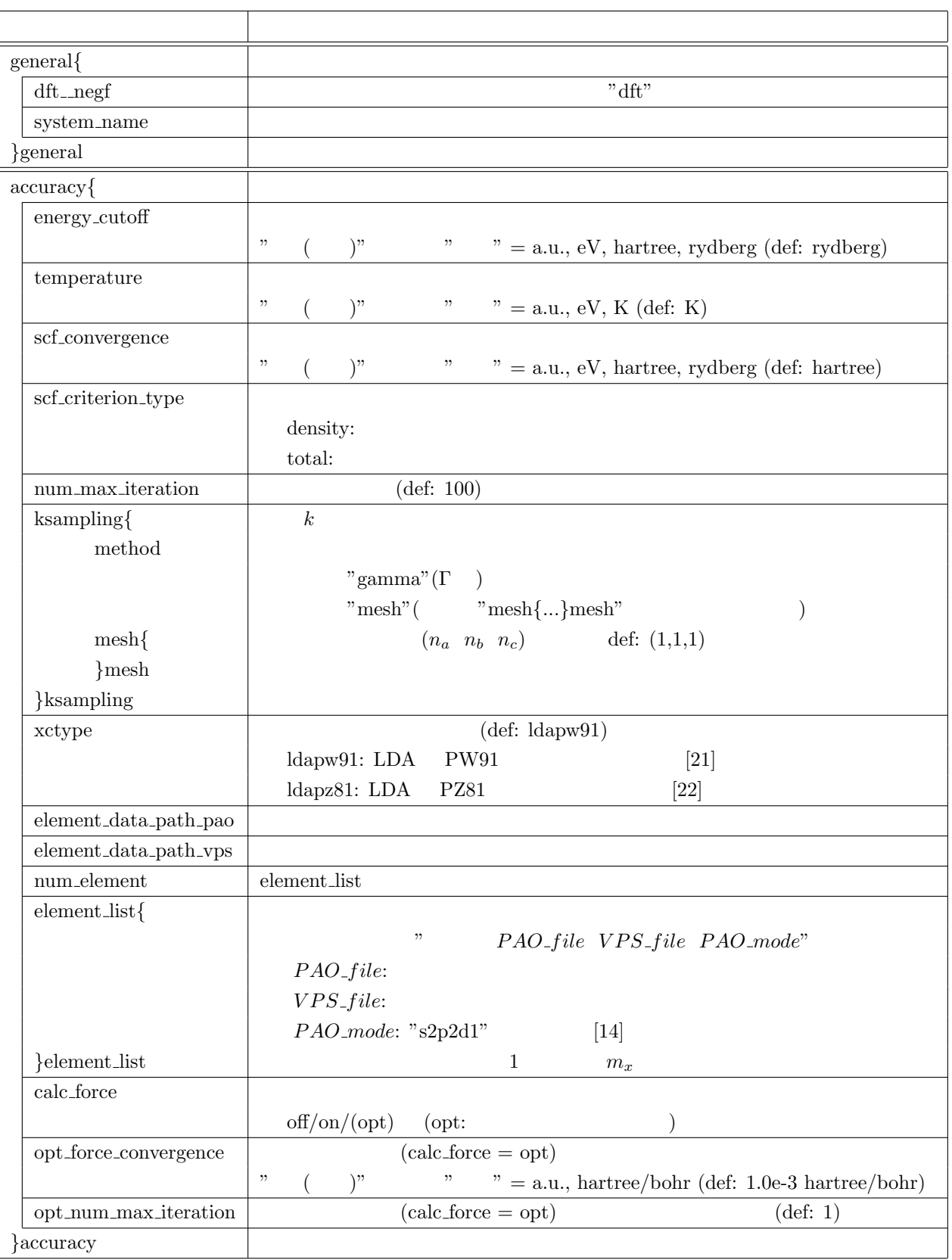

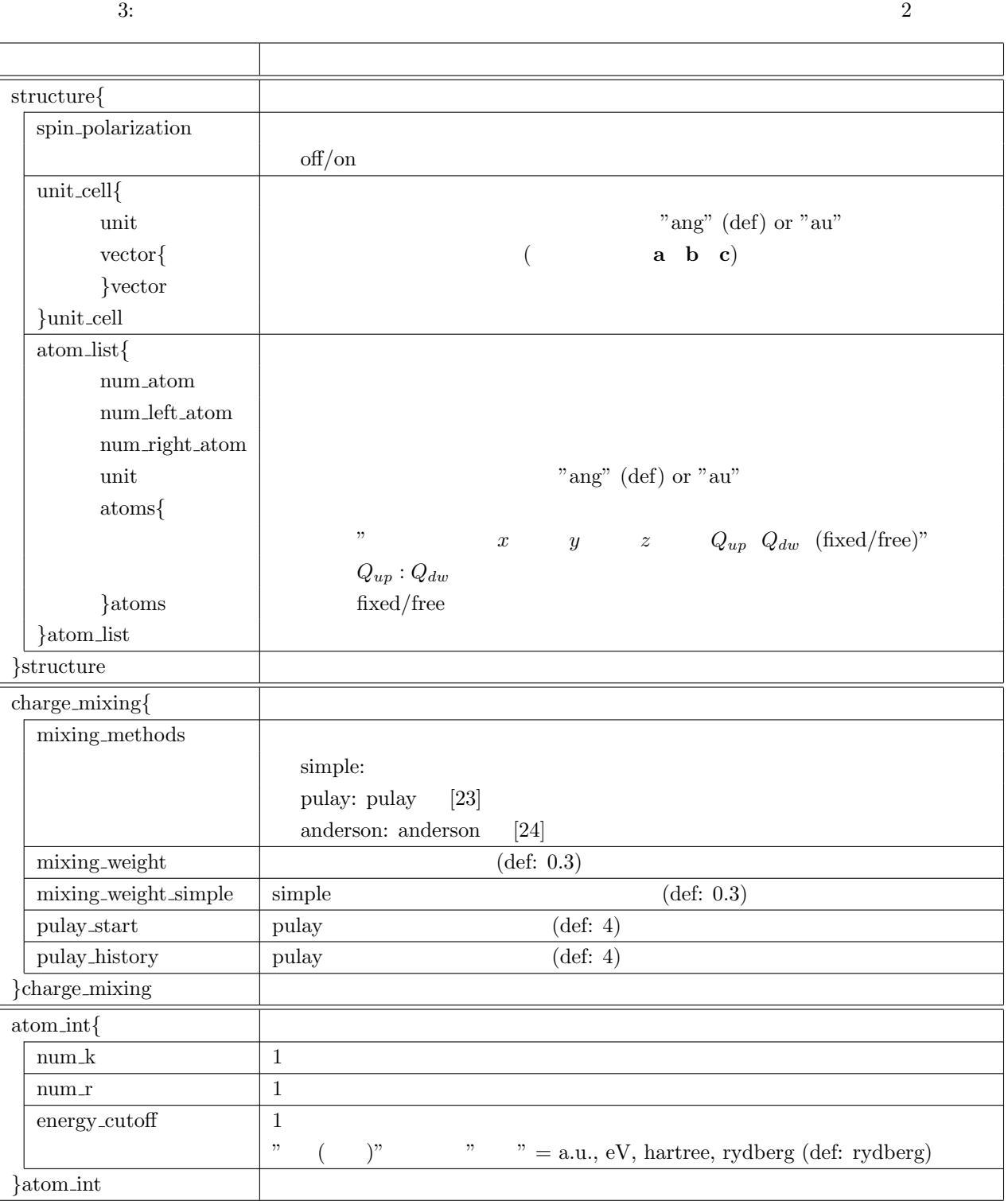

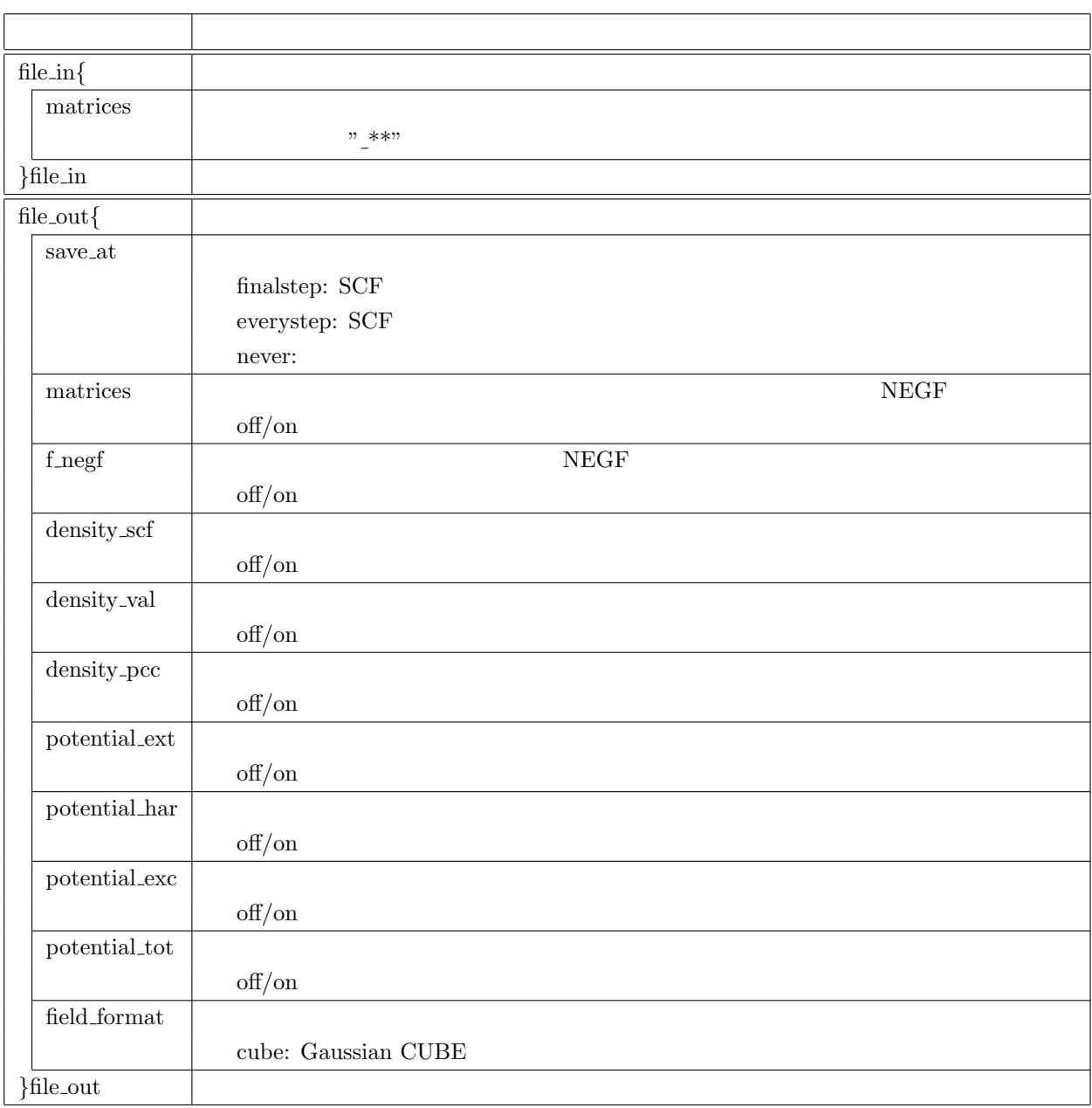

5:  $\frac{4}{3}$ 

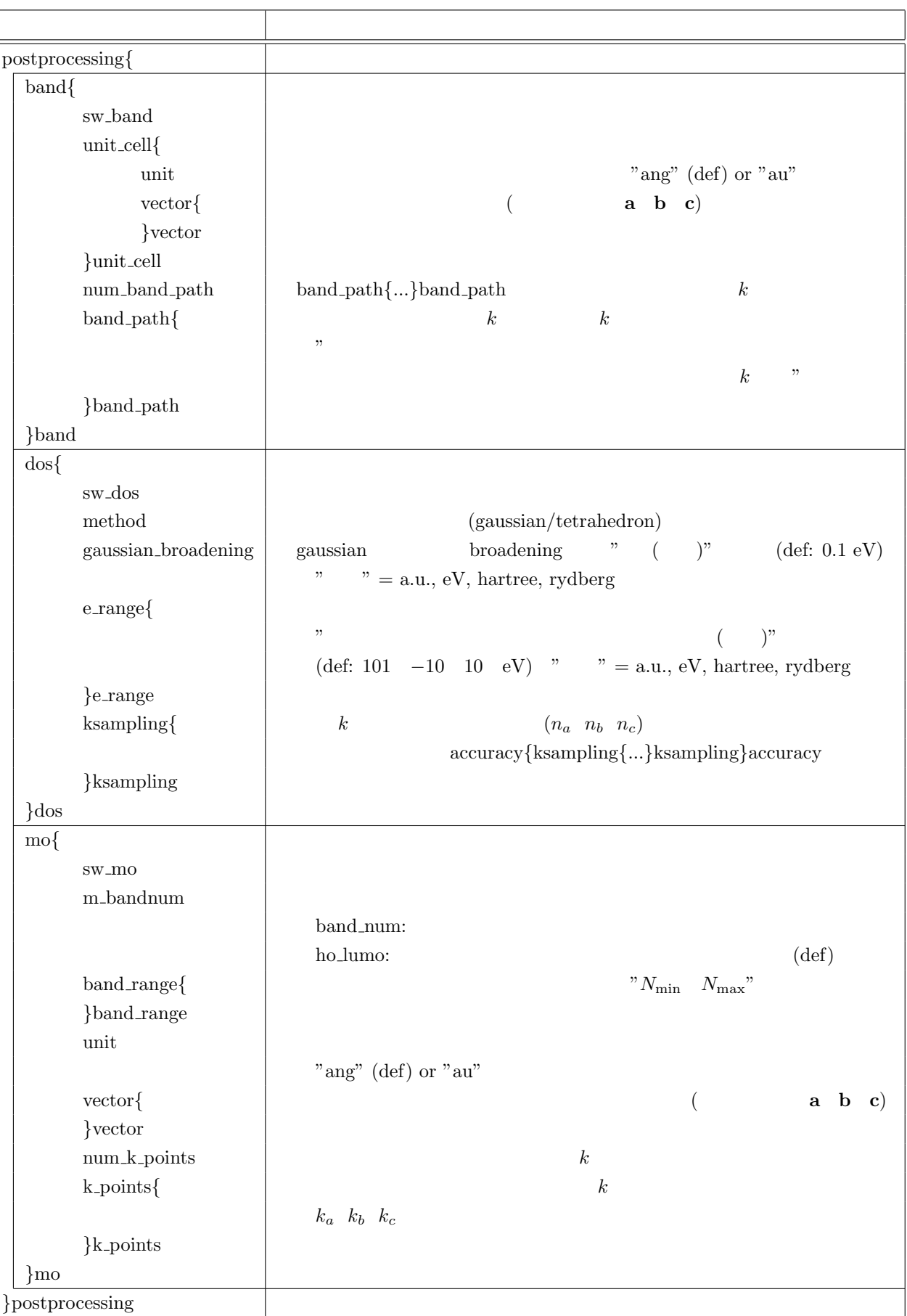

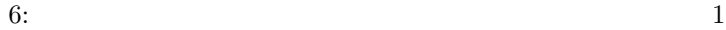

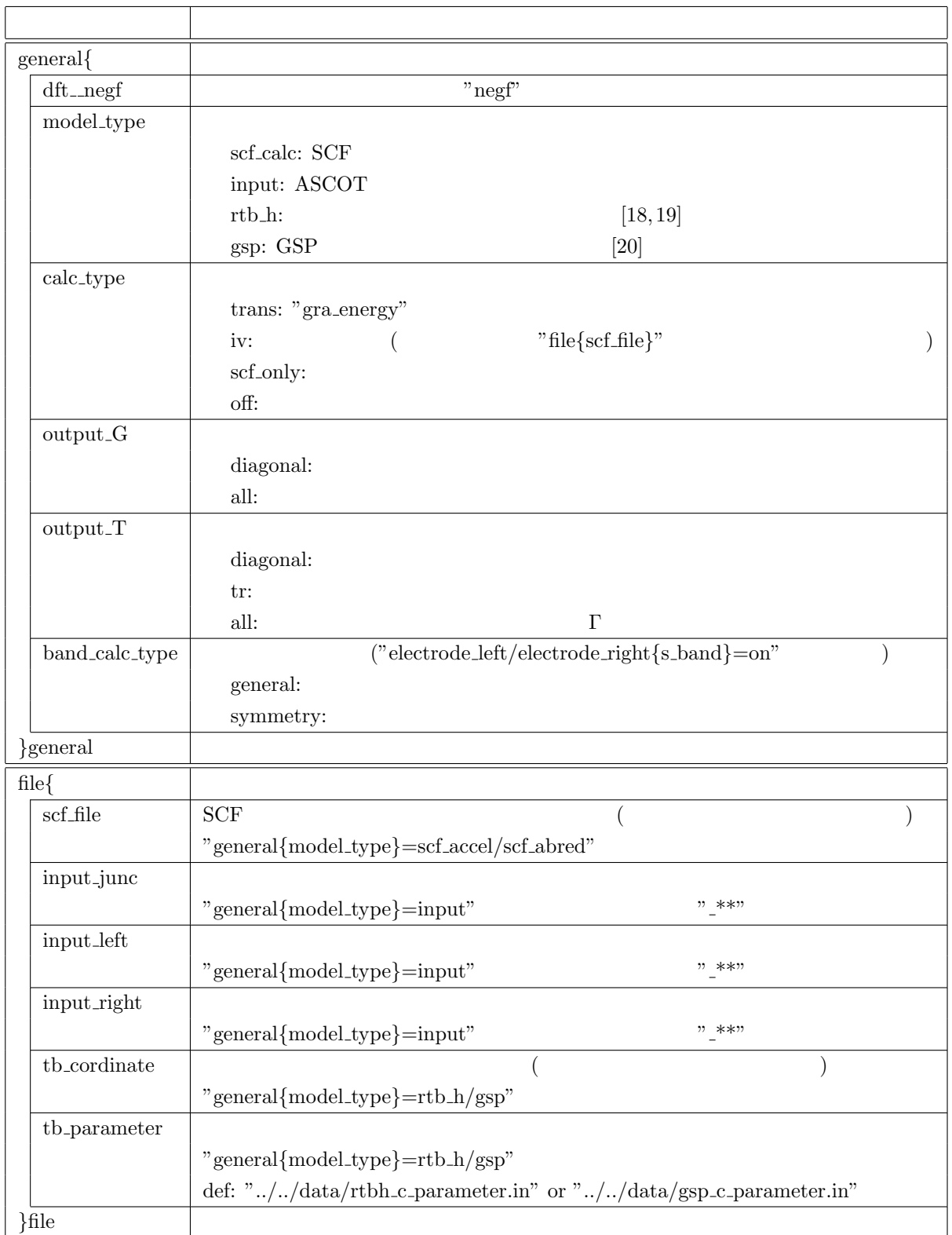

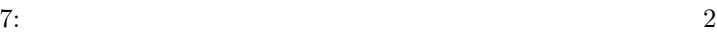

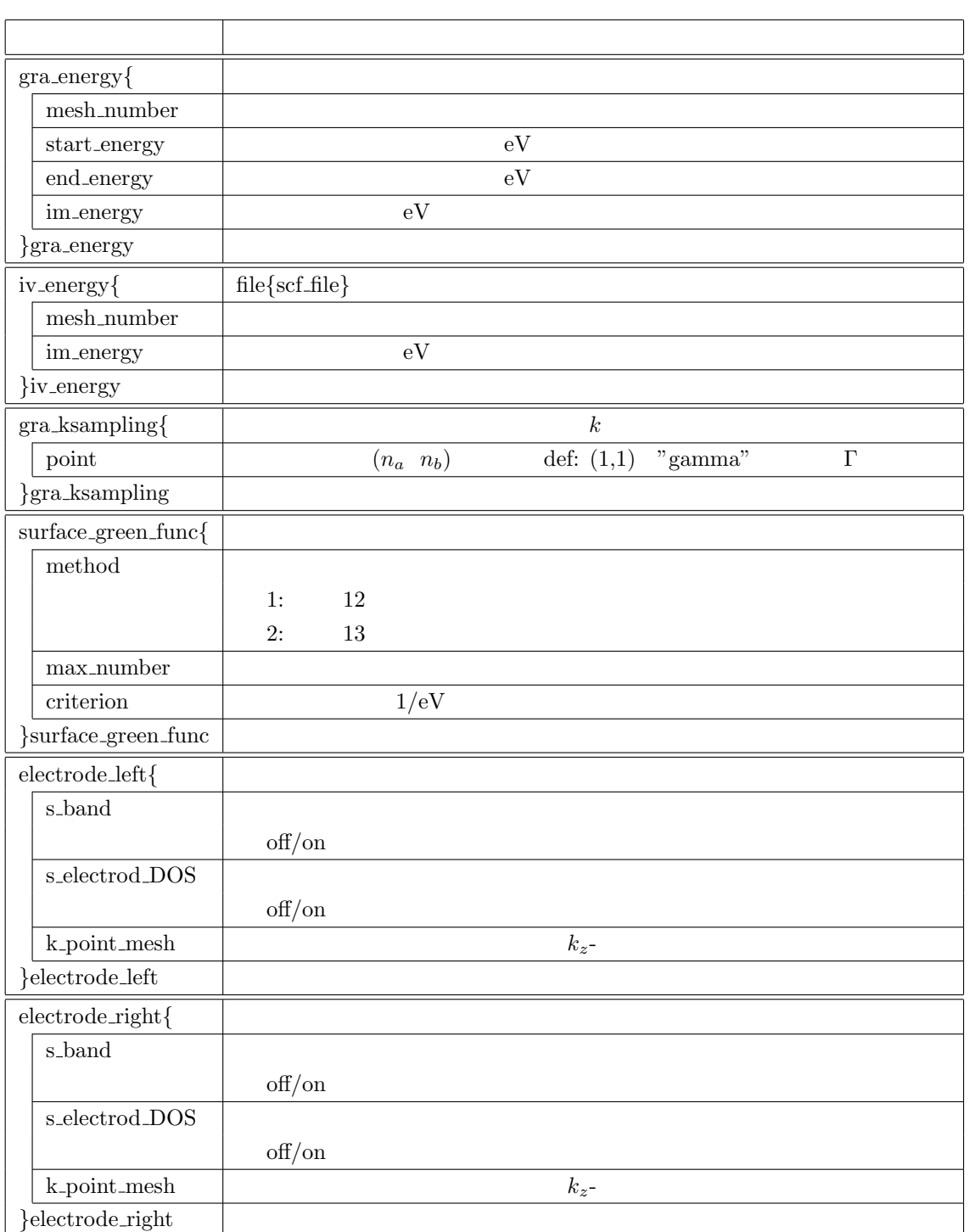

識別子 説明

 $negf\_scf\_general$  | SCF  $calc\_start$ f DM: "negf\_scf\_file{input\_hs\_junc}" f\_density: "negf\_scf\_file{input\_pr\_junc}" read\_self\_file exist: " $negf_scf_file{self.e.file}$ " none: "negf\_scf\_file{self\_e\_file}" fft\_type dft:  $f_2 f_1: 2$ fft:  $n=2, 3, 5, 7$  $\rm{method\_charge\_sum}$ square:  $2$ poisson\_mathod ft:  $\frac{1}{2}$ gr:  $[25]$ poisson K value  $K$  ("poisson mathod=gr" as 25  $($  $calc\_force$  $\text{off}/(\text{on})$ }negf scf general negf\_scf\_file{  $\qquad$  | SCF input\_hs\_junc  $"$  \*\*" input\_pr\_junc input-junc-cond input\_hs\_left  $"$  \*\*"  $input_pr\_left$ input hs right  $"$  \*\*" input\_pr\_right output hs junc  $\frac{1}{2}$  \*\*" output pr junc  $\text{self.}$ e file  $\hspace{1cm}$ }negf scf file  $negf\_scf\_accuracy$  | SCF scf\_convergence num\_max\_iteration ksampling  $\begin{array}{ccc} k & (n_a & n_b) & \text{"gamma} & \Gamma \end{array}$ 

}negf scf accuracy

9.  $22$ 

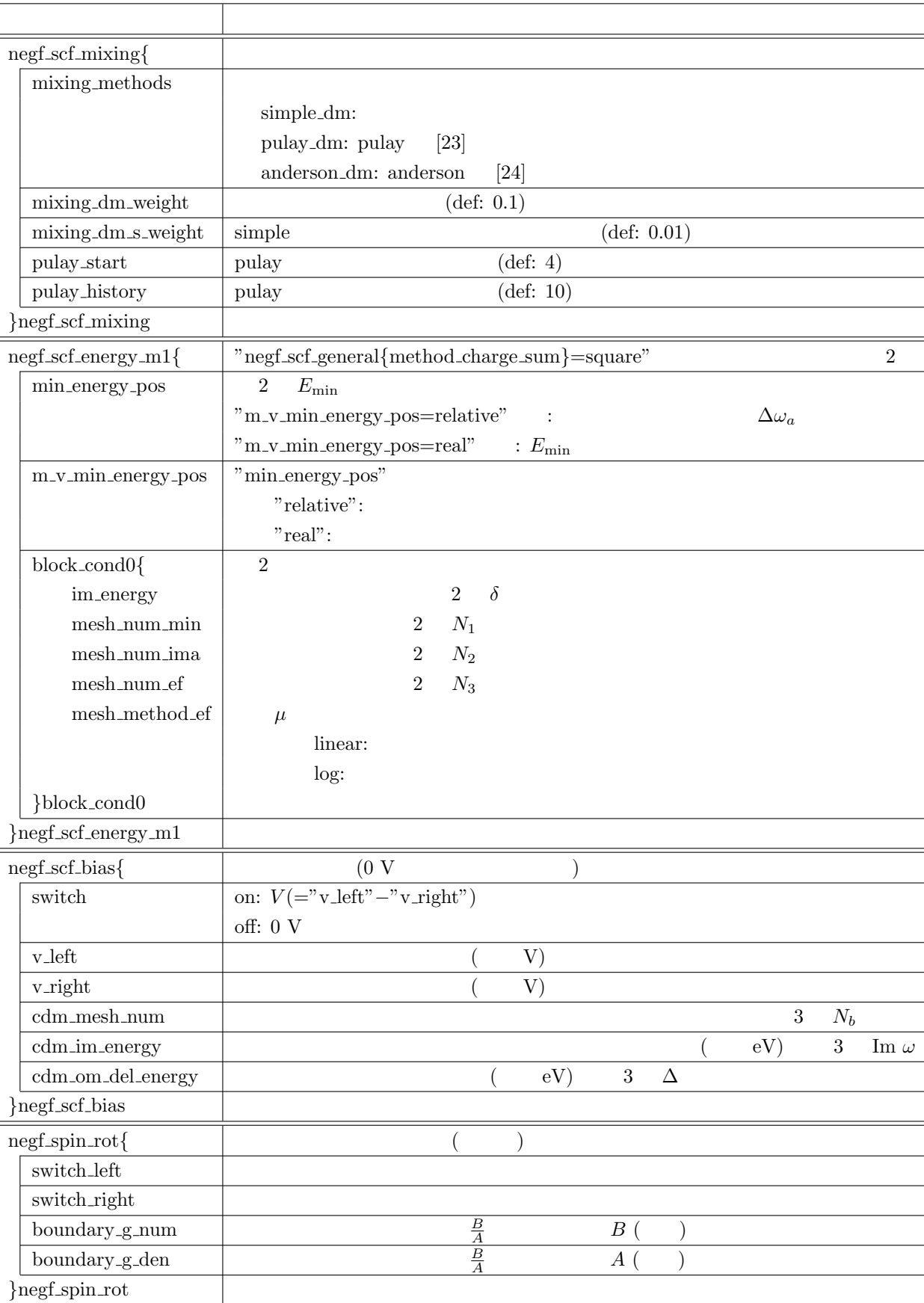

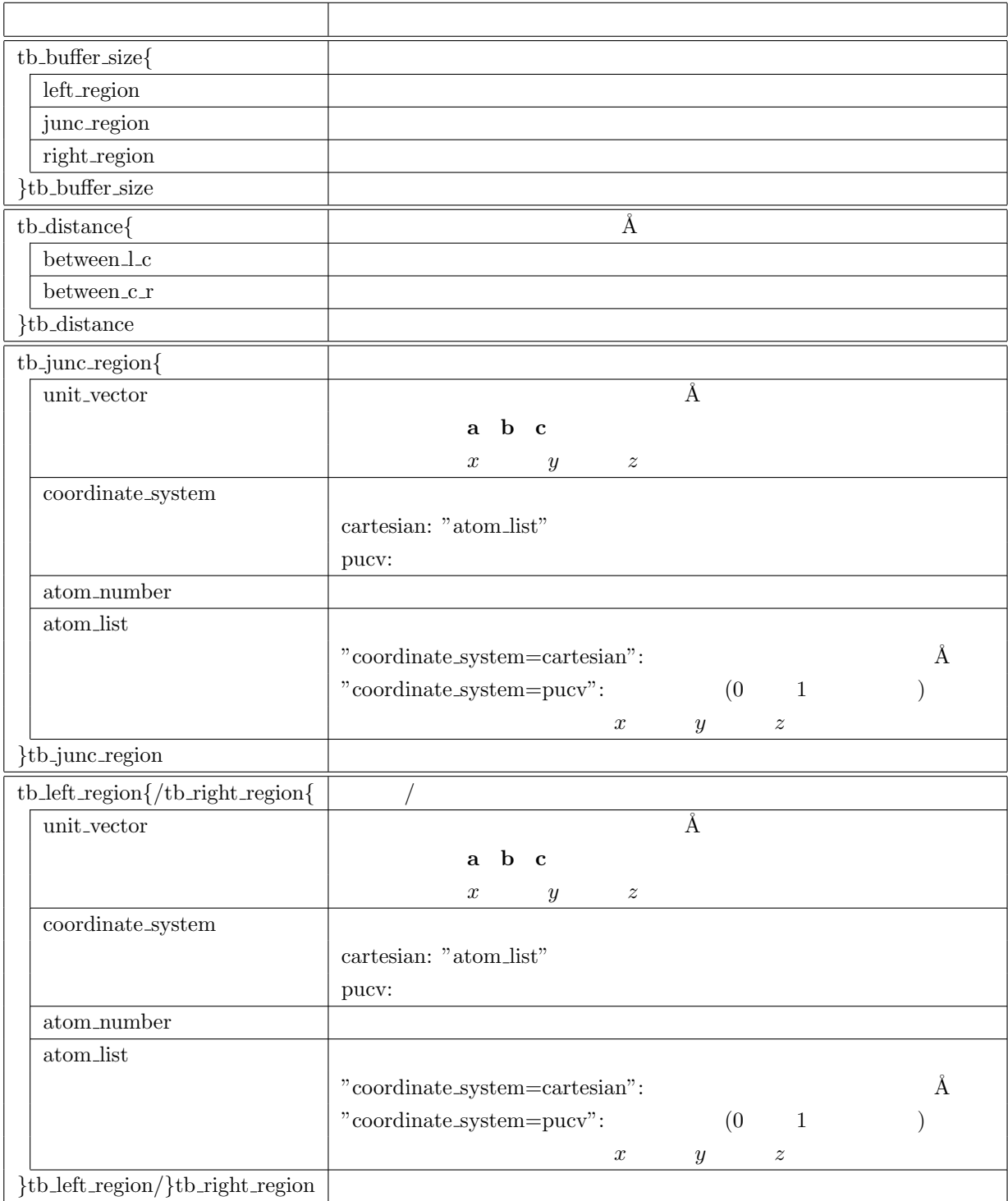

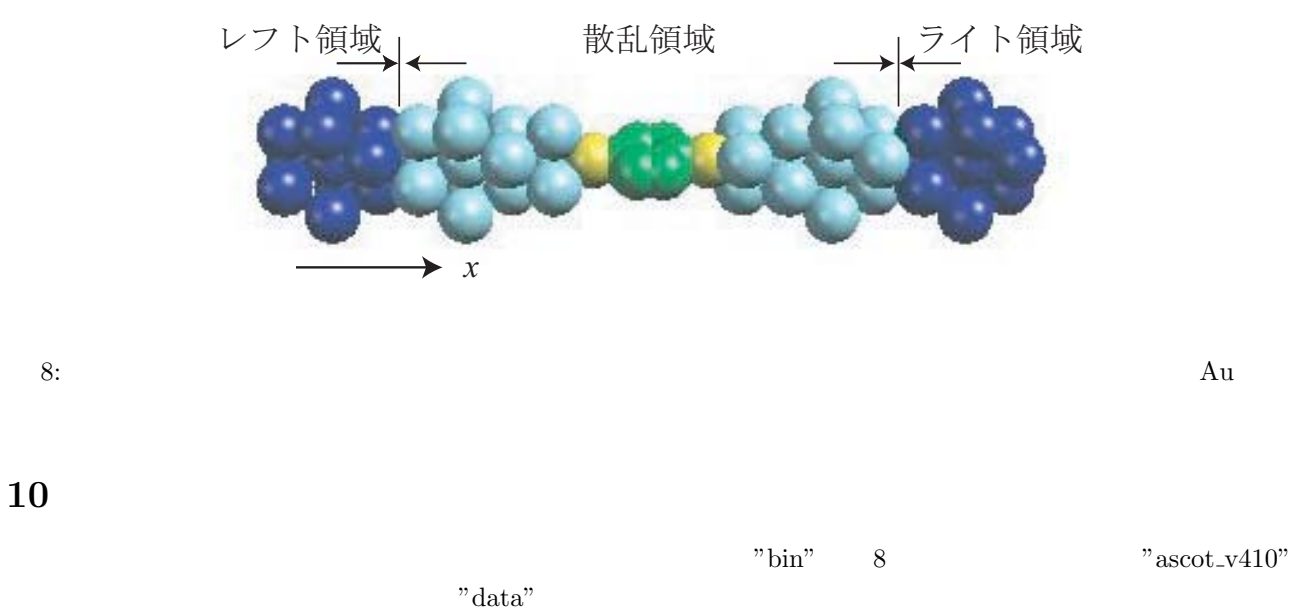

"samples" samples" that the state  $\mathbb{R}^n$  work"

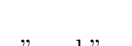

### $10.1$

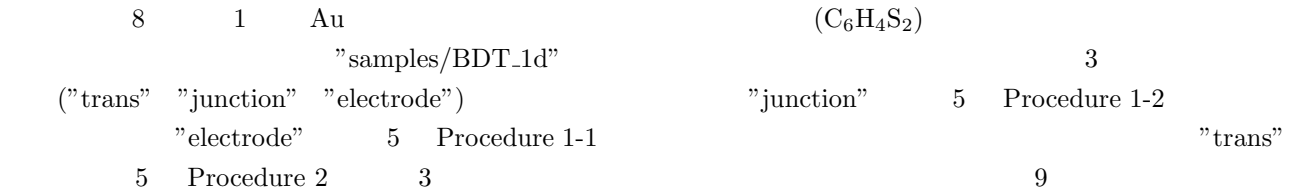

### **10.1.1 Procedure 1-2**

![](_page_30_Picture_269.jpeg)

"condition\_jun.in"

...

### general{

 $dt$ <sub>-</sub>negf = dft

### }general

![](_page_30_Picture_270.jpeg)

11:  $r_c$  s p  $d$   $(n_s \ n_p \ n_d)$ 

![](_page_31_Picture_310.jpeg)

 $\overline{a}$ 

![](_page_31_Picture_311.jpeg)

```
accuracy{
```
![](_page_31_Picture_312.jpeg)

}accuracy

 $(n_s \quad n_p \quad n_d)$  1

 $m_x$ 

"structure{atom\_list{...}atom\_list}structure" 40

```
structure{
                        ...
 unit_cell{
         unit = ang # {au|ang}
         vector{
               0.00000000000000 5.86991000000000 10.16699000000000
               0.00000000000000 11.73981000000000 0.00000000000000
              26.91954293108431 0.00000000000000 0.00000000000000
         }vector
 }unit_cell
 atom_list{
   num\_atom = 40
   num_left_atom = 11
   num_right_atom = 11
   unit = ang # {au | ang}
   atoms{
      1 Au 0.00000000000000 1.46748000000000 2.54175000000000 5.50000 5.50000
      2 Au 0.00000000000000 2.93496000000000 5.08349000000000 5.50000 5.50000
      3 Au 0.00000000000000 4.40243000000000 2.54175000000000 5.50000 5.50000
```

```
...
             9 Au 24.52316293108431 1.46748000000000 4.23624000000000 5.50000 5.50000
            10 Au 24.52316293108431 2.93496000000000 1.69450000000000 5.50000 5.50000
            11 Au 24.52316293108431 4.40243000000000 4.23624000000000 5.50000 5.50000
          }atoms
        }atom_list
      }structure
と指定する。伝導方向は c 軸方向に設定される。これらの原子は c 軸方向に順番に並んでいる (この例では x 座標
\left( \begin{array}{c} \n\cdot & \cdot & \cdot \n\cdot & \cdot & \cdot \n\cdot & \cdot & \cdot \n\cdot & \cdot & \cdot & \cdot \n\cdot & \cdot & \cdot & \cdot \n\cdot & \cdot & \cdot & \cdot \n\cdot & \cdot & \cdot & \cdot \n\cdot & \cdot & \cdot & \cdot & \cdot \n\cdot & \cdot & \cdot & \cdot & \cdot \n\cdot & \cdot & \cdot & \cdot & \cdot \n\cdot & \cdot & \cdot & \cdot & \cdot \n\cdot & \cdot & \cdot & \cdot & \cdot \n\cdot & \cdot & \cdot & \cdot & \cdot \n\cdot & \cdot & \cdot & \cdot & \cdot \n\cdot & \cdot & \cdot & \cdot & \cdot(11)(Proceedure 2 & 3)file_out{
              ...
              matrices = on # {on|off}, default=off
              f_{\text{neg}} = on # {on|off}, default=off
      }file_out
 \mathcal{C}^{\prime\prime}% mpirun -np 1 ../../../bin/ascot_v410 condition_jun.in
[ver. 3]40"g.output 0001"
     % grep "#d" g.output_0001
              ...
              #d#### 33 0.000004219407 0.00000046859 ####d#
              #d#### 34 0.000003295381 0.00000024383 ####d#
              #d#### 35 0.000001760556 0.00000035380 ####d#
              #d#### 36 0.000001072984 0.00000001309 ####d#
              #d#### 37 0.000000657707 0.00000002224 ####d#
                    "g.output 0001" 
g.output 0001"
```
"junction.in.data" "junction.matrices.dat $\pm$ \*\*" "junction.vd.data" "junction.in.data"

 $"junction.matrices.dat_{-}***\quad$  \*\*\*"

"junction.vd.data"

### **10.1.2 Procedure 1-1**

 $\Gamma$  electrode"

"condition ele.in" Procedure 1-2 "structure{atom\_list{...}atom\_list}structure" 3  $33$ structure{ ... atom\_list{ num\_atom = 33 num\_left\_atom = 11 num\_right\_atom = 11 unit  $=$  ang  $#$  {au|ang} atoms{ 1 Au 0.00000 1.46748 2.54175 5.50000 5.50000 2 Au 0.00000 2.93496 5.08349 5.50000 5.50000 3 Au 0.00000 4.40243 2.54175 5.50000 5.50000 ... 9 Au 19.17104 1.46748 4.23624 5.50000 5.50000 10 Au 19.17104 2.93496 1.69450 5.50000 5.50000 11 Au 19.17104 4.40243 4.23624 5.50000 5.50000 }atoms }atom\_list }structure 2. The internal of the internal method is a set of the internal system of the internal system of the internal system of the internal system of the internal system of the internal system of the internal system of the intern  $11$  and the internal method in the internal method in the internal method in the internal method in the internal method. accuracy{  $energy_cutoff$  = 100.0 Ry ... }accuracy

```
% mpirun -np 1 ../../../bin/ascot_v410 condition_ele.in
                                        Procedure 1-2
         "electrode.matrices.dat.<sup>**"</sup> "electrode.vd.data"
   "electrode.matrices.dat_**" "**" \blacksquaretrode.vd.data"
                "energy.dat"
     Fermi energy
         Ef = -0.1749835994674862 [au]; -4.7615478897698109 [eV]
                ...
```
**10.1.3 Procedure 2 & 3**

 $"$ trans"

"condition.in"

general{

 $dft$ <sub>-</sub>negf = negf

}general

...

```
"condition.in"
```
file{ scf\_file = condition\_scf.in ...

```
}file
```
 $(condition\_scf.in)$ 

```
negf_scf_file{
  input_hs_junc = "../junction/junction.matrices.dat"
       ...
  input_hs_left = "../electrode/electrode.matrices.dat"
       ...
  input_hs_right = "../electrode/electrode.matrices.dat"
       ...
}negf_scf_file
```
![](_page_35_Picture_175.jpeg)

negf\_scf\_file{ ... input\_junc\_cond = "../junction/junction.in.data" ... }negf\_scf\_file

"../junction/junction.in.data"

 $\frac{1}{2}$ 

% mpirun -np 1 ../../../bin/ascot\_v410 condition.in

"g.output 0001"

% grep "#d" g.output\_0001

![](_page_35_Picture_176.jpeg)

"g.output 0001" comput 0001"

### "trans.dat"

+ total ++++++++++++++++++++++++++++++++++++++++++++++++++ -0.996093750000000D+01 0.747525613761253D+00 -0.988281250000000D+01 0.847597747561413D+00 -0.980468750000000D+01 0.353095545122651D+00 -0.972656250000000D+01 0.258960514318159D-01 -0.964843750000000D+01 0.145848780283926D+00 ...  $($   $:$   $eV)$ 

![](_page_36_Figure_0.jpeg)

 $9:$ 

![](_page_36_Figure_2.jpeg)

 $10: \ \text{Au}(111)$ 

 $Au$ 

10.2 Au(111)

![](_page_36_Picture_197.jpeg)

### **10.2.1 Procedure 1-2**

 $\qquad \qquad \text{``junction''} \qquad \qquad (\qquad \qquad )$ 

"condition\_jun.in"  $k$ 

```
accuracy{
          ...
          ksampling{
                method = mesh # {gamma|mesh}, default=gamma
                mesh{
                   3 3 1 # na nb nc
                }mesh
          }ksampling
          ...
    }accuracy
と設定されていることである。伝導方向は c 軸方向に設定されているので、その方向は"1"としている。
 \frac{1}{3}% mpirun -np 1 ../../../bin/ascot_v410 condition_jun.in
    % grep "#d" g.output_0001
          ...
          #d#### 34 0.000010538882 0.00000696180 ####d#
          #d#### 35 0.000002668768 0.00000142573 ####d#
          #d#### 36 0.000002184714 0.00000053698 ####d#
          #d#### 37 0.000001806330 0.00000081582 ####d#
          #d#### 38 0.000000409442 0.00000056937 ####d#
                   \Gamma "g.output 0001"
        "junction.in.data" "junction.matrices.dat\Box^*" "junction.vd.data"
                      "junction.in.data"
            "junction.matrices.dat<sup>***"</sup> "***""junction.vd.data"
```
**10.2.2 Procedure 1-1**

"electrode"

10.  $32$ 

```
"condition_ele.in"
  Procedure 1-2 kaccuracy{
                ...
                ksampling{
                          method = mesh # {gamma|mesh}, default=gamma
                         mesh{
                              3 3 1 # na nb nc
                          }mesh
                }ksampling
                ...
       }accuracy
と設定する。伝導方向は c 軸方向に設定されているので、その方向は"1"としている。この波数 k のメッシュ数が
             Procedure 2 k% mpirun -np 1 ../../../bin/ascot_v410 condition_ele.in
                                      "electrode.matrices.dat{\_}^{***}\_ \"electrode.vd.data""electrode.matrices.dat\_^{***} \quad \substack{ {\color{red} {\tiny\bf{7}}} } \quad \substack{ {\color{red} {\tiny\bf{7}}} } \quad \substack{ {\color{green} {\tiny\bf{8}}} } \quad \quad \substack{ {\color{green} {\tiny\bf{8}}} \\ {\color{green} {\tiny\bf{8}}} }"electric decay that""energy.dat"
       Fermi energy
            Ef = -0.1430799945057132 [au]; -3.8934062848189632 [eV]
                       ...
10.2.3 Procedure 2 & 3
  "trans"
(I-V)"condition.in"
                                              k we originate the value of k original k original k or k or k or k or k or k or k or k or k or k or k or k or k or k or k or k or k or k or k or k or k or k or k or k 
       file{
          scf_file = condition_scf.in
                ...
       }file
                      (condition\_scf.in)
```
negf\_scf\_accuracy{ ... ksampling = 3 3 }negf\_scf\_accuracy  $(Proceedure 1-1)$ negf\_scf\_accuracy{ ... # ksampling = 3 3 }negf\_scf\_accuracy Procedure 1-1  $3 \times 3$ (  $I-V$  )  $k$  "condition.in" gra\_ksampling{ point  $= 3 3$ }gra\_ksampling  $\Gamma$  $\frac{1}{2}$ % mpirun -np 1 ../../../bin/ascot\_v410 condition.in "g.output\_0001" % grep "#d" g.output\_0001 ... #dm### 23 0.0002312543720825 0.643358 ###dm# #dm### 24 0.0002140328657161 0.643385 ###dm# #dm### 25 0.0001111535784278 0.643385 ###dm# #dm### 26 0.0001040903881458 0.643378 ###dm# #dm### 27 0.0000341970029053 -0.025856 ###dm#

"g.output\_0001"  $\qquad$ "g.output\_0001"

"trans.dat"

```
+ total
             ++++++++++++++++++++++++++++++++++++++++++++++++++
               -0.996093750000000D+01 0.335895346702474D+00
               -0.988281250000000D+01 0.239591764680092D+00
               -0.980468750000000D+01 0.209540605115762D+00
               -0.972656250000000D+01 0.743111979248885D+00
               -0.964843750000000D+01 0.277828088851503D+00
                 ...
( : eV)
11k...
             ++++++++++++++++++++++++++++++++++++++++++++++++++
             + n k= 1
             ++++++++++++++++++++++++++++++++++++++++++++++++++
                1 -0.996093750000000D+01 0.451823960192751D+00
                1 -0.988281250000000D+01 0.398921394047098D+00
                1 -0.980468750000000D+01 0.389665626667364D+00
                1 -0.972656250000000D+01 0.380584357741680D+00
                1 -0.964843750000000D+01 0.456434061258166D+00
             ...
             ...
             ++++++++++++++++++++++++++++++++++++++++++++++++++
             + n<sub>-</sub>k= 9
             ++++++++++++++++++++++++++++++++++++++++++++++++++
                9 -0.996093750000000D+01 0.371542019682907D+00
                9 -0.988281250000000D+01 0.290176355731555D+00
                9 -0.980468750000000D+01 0.187154641526410D+00
                9 -0.972656250000000D+01 0.990055146544450D+00
                9 -0.964843750000000D+01 0.338886714343308D+00
             ...
                    "n_k" \hspace{1.5cm} k" g.output\_0001"...
             >>>>>>>>>>>>>>>>>>>>>>>>>>>>>>><<<<<<<<<<<<<<<<<<<<<<<<<<<<<<<
             >>>>>>>>>>>>>>>>>>>>>>>>>>>>>>> K-sampling : 3 3 <<
             >> 1 0.000000000000000D+00 0.000000000000000D+00 <<
             >> 2 0.125874373766704D+00 -0.726735314956322D-01 <<
             >> 3 0.251748747533409D+00 -0.145347062991264D+00 <<
             >> 4 0.000000000000000D+00 0.145347062991264D+00 <<
             >> 5 0.125874373766704D+00 0.726735314956321D-01 <<
             >> 6 0.251748747533409D+00 -0.166533453693773D-15 <<
             >> 7 0.000000000000000D+00 0.290694125982529D+00 <<
             >> 8 0.125874373766704D+00 0.218020594486896D+00 <<
             >> 9 0.251748747533409D+00 0.145347062991264D+00 <<
```
![](_page_41_Figure_0.jpeg)

![](_page_41_Figure_1.jpeg)

10.  $35$ 

![](_page_42_Figure_1.jpeg)

### 10.3 C<sub>60</sub>

}file

![](_page_42_Picture_169.jpeg)

```
10.3.1 Procedure 3
            "condition.in"
 18, 19general{
            dt<sub>-</sub>negf = negf
            model_type = rtb_h
            ...
     }general
                                            " \text{rtbh\_c\_parameter.in"}file{
            ...
       tb\_parameter = "../../data/rtbh_c_parameter.in"
            ...
     }file
                                              "../../data/rtbh_c_parameter.in"
     file{
       tb_{\text{}cordinate} = cordinate.in
            ...
```
![](_page_43_Picture_199.jpeg)

% mpirun -np 1 ../../bin/ascot\_v410 condition.in

"g.output 0001"

"g.output 0001" 
g.output 0001"

 $"$ ev\_r.dat" $\,$ 

\* cp\_r= 0.427803882215966 \*\*\*\*\*\*\*\*\*\*\*\*\*\*\*\*\*\*\*\*\*\*\*\*\*\*\*\*\*\*\*\*\*\*\*\*\*\*\*\*\*\*\*\*\*\*\*\*\*\*  $+ n_k = 1$ ++++++++++++++++++++++++++++++++++++++++++++++++++ 0 -20.2256546776677 0 -19.7252029661440 0 -19.7252026564593 0 -19.7130313711377 0 -19.4511039643909

 $\frac{1}{2}$ 

![](_page_44_Figure_0.jpeg)

![](_page_44_Figure_1.jpeg)

13: C<sup>60</sup> 内包カーボンナノチューブのバンド図。点線は電極のフェルミエネルギーを表す。 0 -19.3951534174472 0 -19.3951534171021 ... というように出力されている。最初の"cp r"はライト領域のフェルミエネルギー (単位: eV) が出力されている。 そして第一列は k*<sup>z</sup>* を表す番号、第二列にはそれに対するエネルギーレベル (単位: eV) である。その結果は図 13 の通りである。レフト領域のバンド構造は"ev l.dat"に同様に格納される。 トランスミッションの結果は"trans.dat" + total ++++++++++++++++++++++++++++++++++++++++++++++++++ 0.500000000000000D-02 0.199997818598244D+01 0.150000000000000D-01 0.199997819758579D+01 0.250000000000000D-01 0.199997820836010D+01 0.350000000000000D-01 0.199997821829501D+01 0.450000000000000D-01 0.199997822737115D+01 0.550000000000000D-01 0.199997823556062D+01 ... というように出力されている。第一列は電子の入射エネルギー (単位: eV)、第二列にはそのエネルギーに対する トランスミッションの値である。その結果は図 14 の通りである。 "cordinate.in"に指定した全炭素原子に対する状態密度は"em gf.dat" + total ++++++++++++++++++++++++++++++++++++++++++++++++++ 0.500000000000000D-02 0.131510676799347D-02

0.150000000000000D-01 0.131440719788078D-02

![](_page_45_Figure_0.jpeg)

![](_page_45_Figure_1.jpeg)

![](_page_45_Figure_2.jpeg)

 $($  : 1/eV) 15

- [1] H. Kondo, H. Kino and T. Ohno: Phys. Rev. B **71** (2005) 115413.
- [2] H. Kondo, J. Nara, H. Kino and T. Ohno: Jpn. J. Appl. Phys. **47** (2008) 4792.
- [3] H. Kondo, H. Kino, J. Nara, T. Ozaki and T. Ohno: Phys. Rev. B **73** (2006) 235323.
- [4] H. Kondo, H. Kino and T. Ohno: Thin Solid Films **464-465** (2004) 342.
- [5] W.T. Geng, H. Kondo, J. Nara, and T. Ohno: Phys. Rev. B **72** (2005) 125421.
- [6] H. Kondo, J. Nara, H. Kino and T. Ohno: J. Chem. Phys. **128** (2008) 064701.
- [7] W.T. Geng, M. Oda, J. Nara, H. Kondo, and T. Ohno: J. Phys. Chem. B 112, 2795 (2008).
- [8] H. Kondo, H. Kino, J. Nara and T. Ohno: Appl. Surf. Sci. **254** (2008) 7985.
- [9] H. Kondo, J. Nara, H. Kino and T. Ohno: J. Phys.: Condens. Matter **21**, 064220 (2009).
- [10] H. Kondo, J. Nara and T. Ohno: Phys. Rev. B **81** (2010) 085318.
- [11] S. Datta, *Electronic Transport in Mesoscopic Systems*, Cambridge Univ. Press, 1995.
- [12] M. P. L´opez Sancho, J. M. L´opez Sancho, and J. Rubio: J. Phys. F **14** (1984) 1205.
- [13] M. P. L´opez Sancho, J. M. L´opez Sancho, and J. Rubio: J. Phys. F **15** (1985) 951.
- [14] T. Ozaki: Phys. Rev. B **67** (2003) 155108.
- [15] The pseudo atomic orbitals are generated using the CIAO code, which is developed within the RSS21 project supported by MEXT of the Japanese government. See the website http://www.rss21.iis.utokyo.ac.jp/en/index.html.
- [16] N. Troullier and J. L. Martins: Phys. Rev. B **43** (1991) 1993.
- [17] L. Kleinman and D. M. Bylander: Phys. Rev. Lett. **48** (1982) 1425.
- [18] S. Okada and S. Saito: J. Phys. Soc. Jpn. **64** (1995) 2100.
- [19] N. Hamada, M. Yamaji, S. Okada, S. Saito: Proc. of International Symposium on Nanonetwork Materials: Fullerens, Nanotubes, and Related Systems, eds., S. Saito, T. Ando, Y. Iwasa, K. Kikuchi, M. Kobayashi, and Y. Saito, pp. 201, January 2001, Kamakura (American Institute of Physics, New York, 2001).
- [20] C. H. Xu, C. Z. Wang, C. T. Chan, and K. M. Ho: J. Phys.: Condens. Matter. **4** (1989) 6047.
- [21] J. P. Perdew and Y. Wang: Phys. Rev. B **45** (1992) 13244.
- [22] J. P. Perdew and A. Zunger: Phys. Rev. B **23** (1981) 5048.
- [23] G. Kresse and J. Furthmüller: Phys. Rev. B **54** (1996) 11169.
- [24] D. G. Anderson, J. Assoc. Computing Machinery, **12** (1965) 547.
- [25] K. Hirose and M. Tsukada: Phys. Rev. B **51** (1995) 5278.